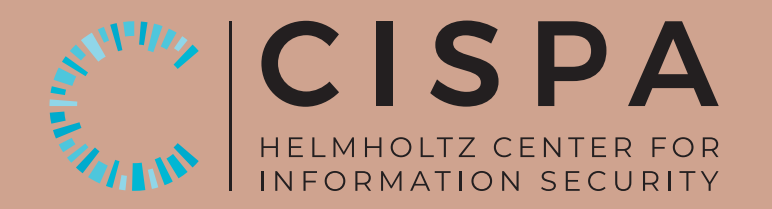

# **Rai-Choo! Evolving Blind Signatures to the Next Level**

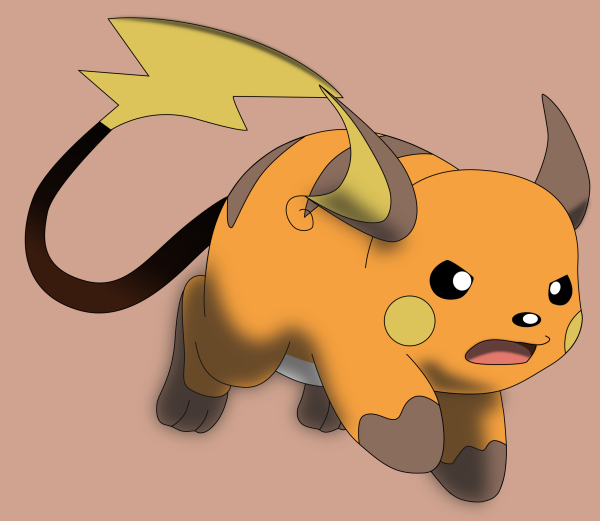

Source: https://tinyurl.com/bdy34fzc

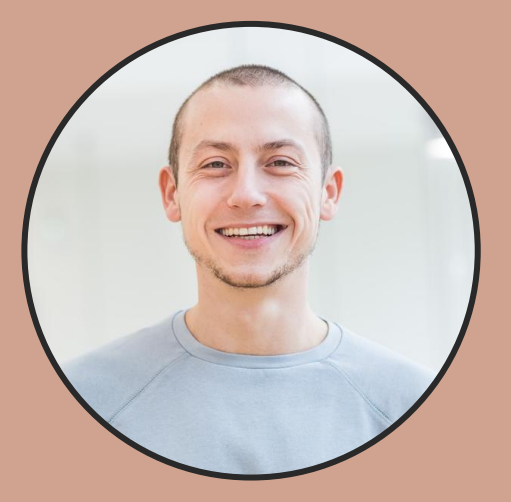

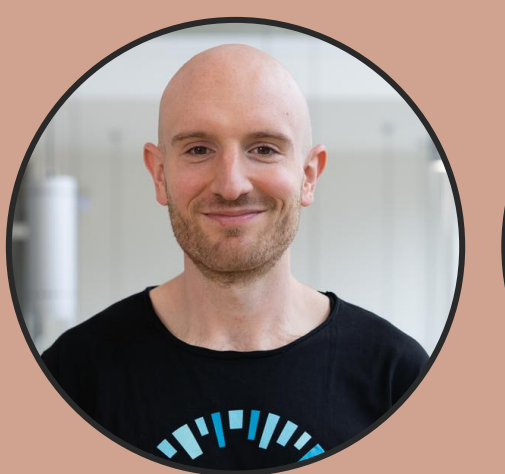

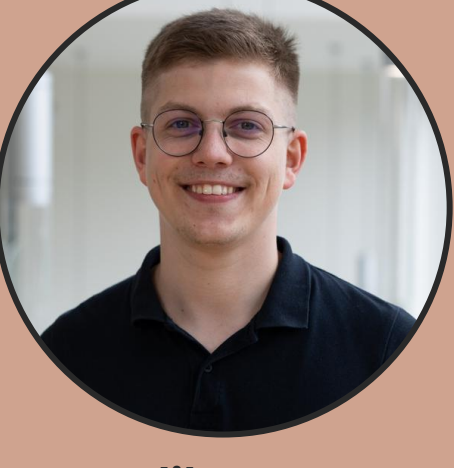

Lucjan Hanzlik Julian Loss **Benedikt Wagner**

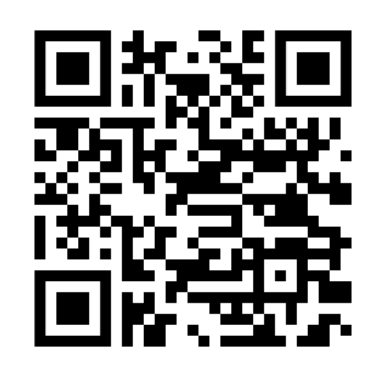

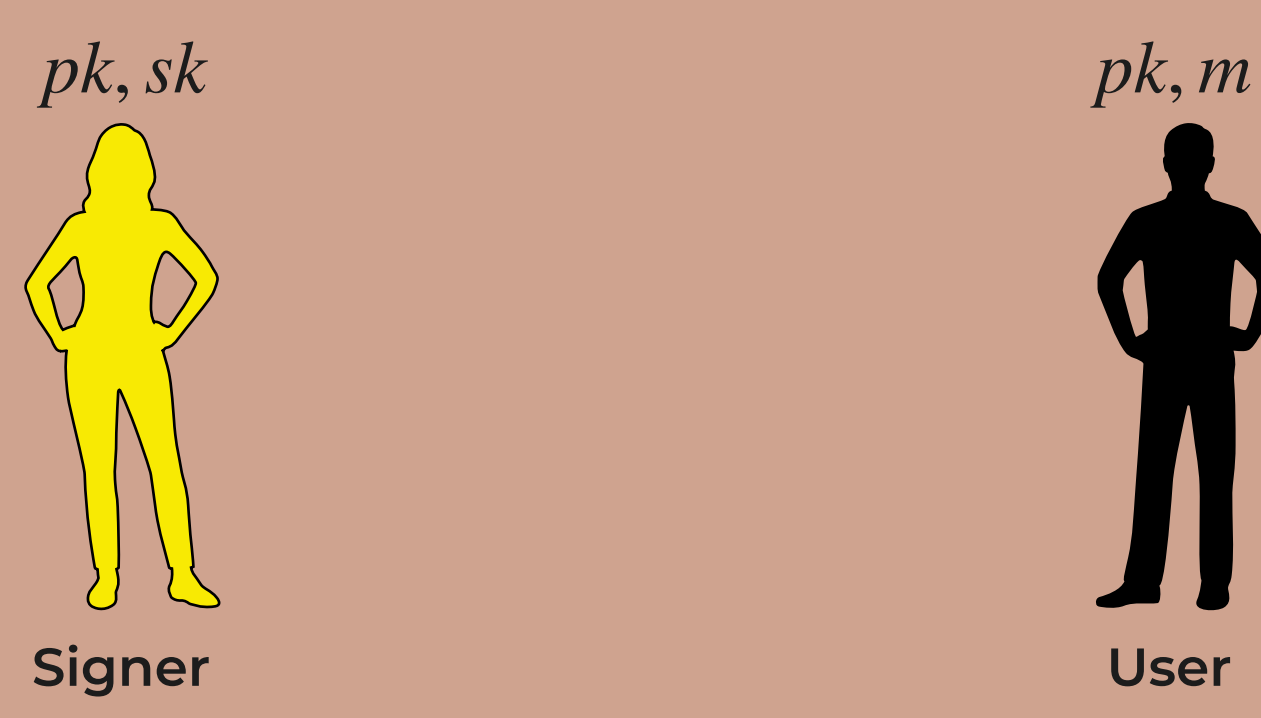

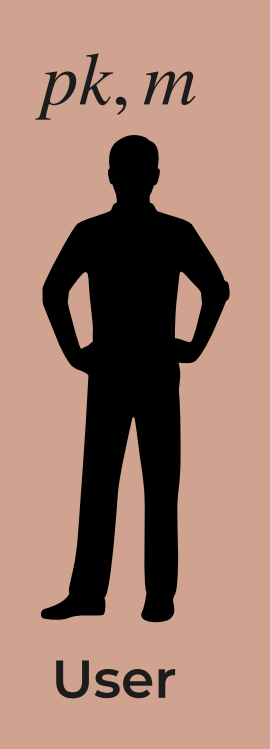

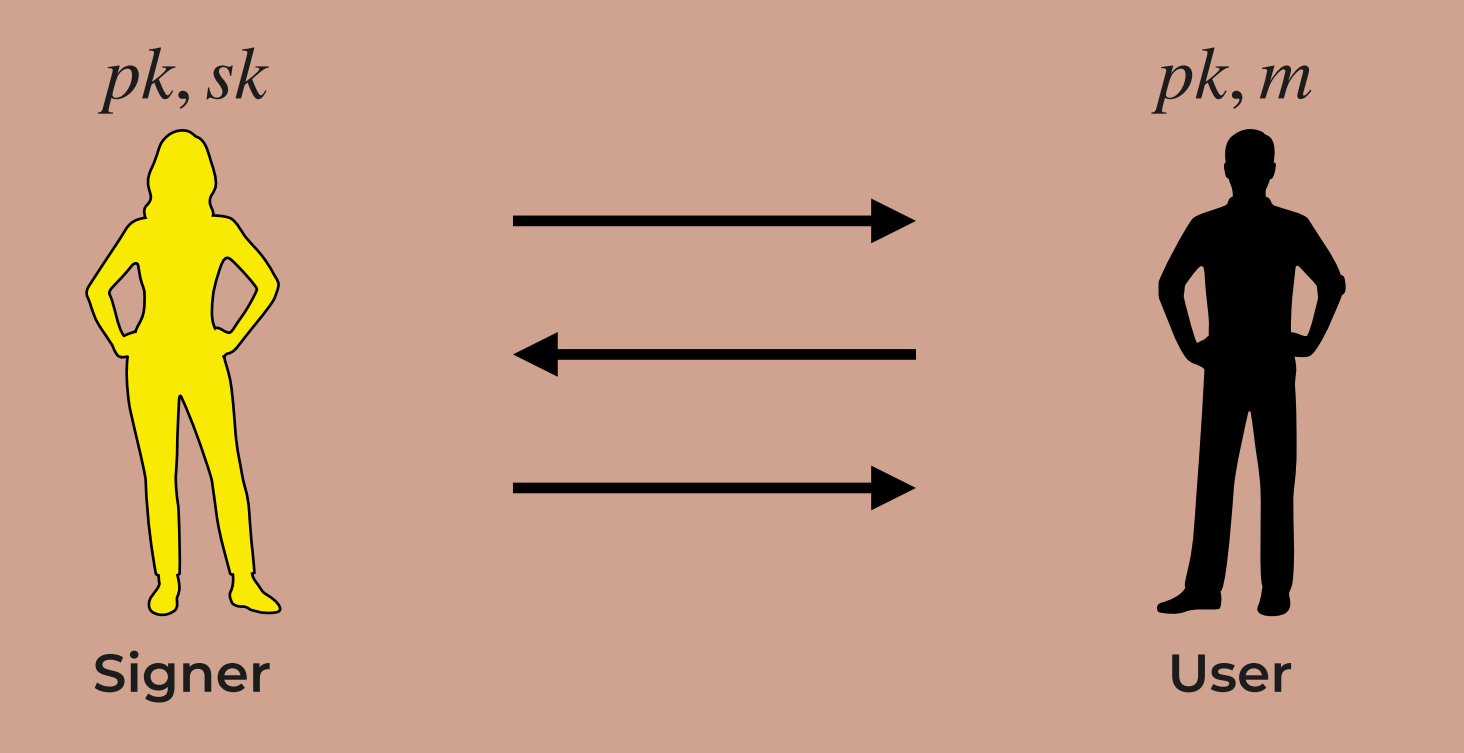

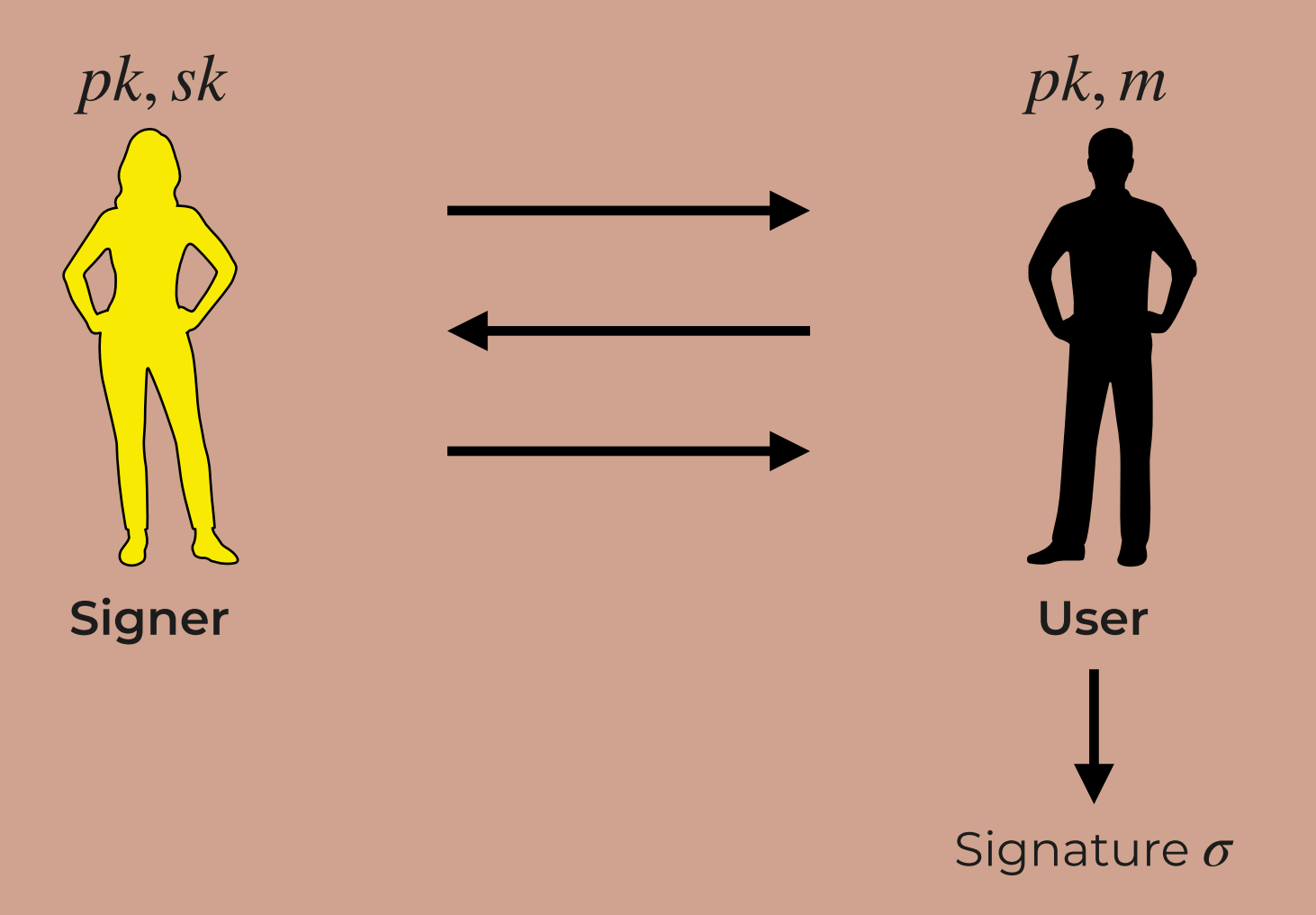

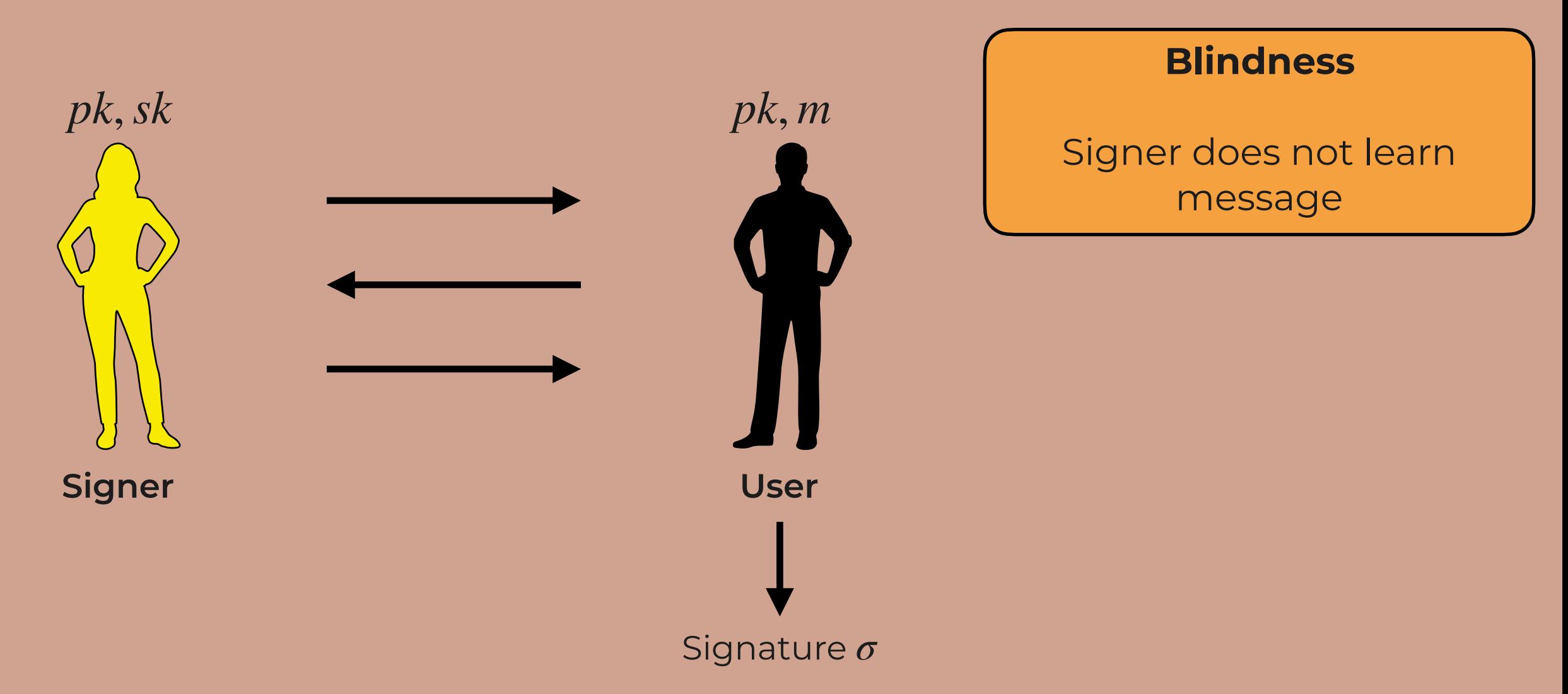

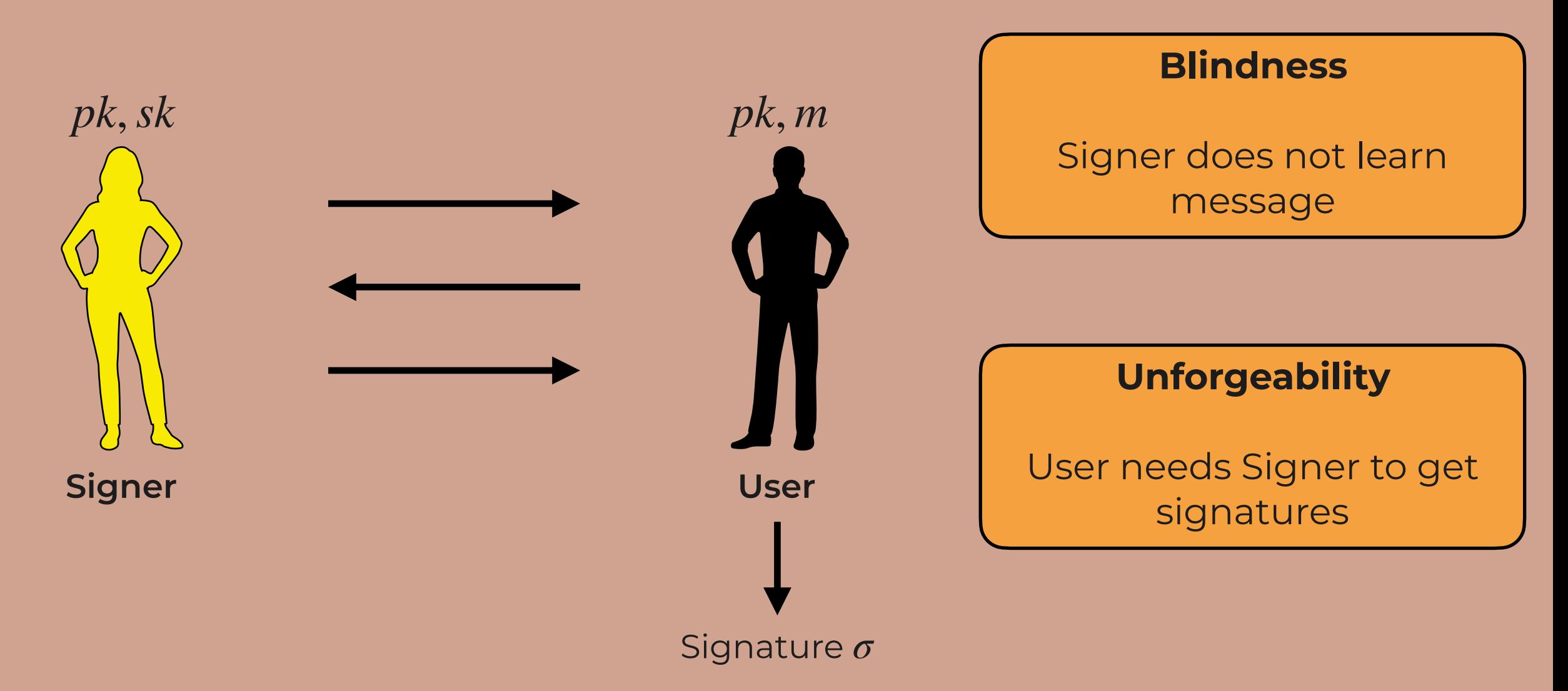

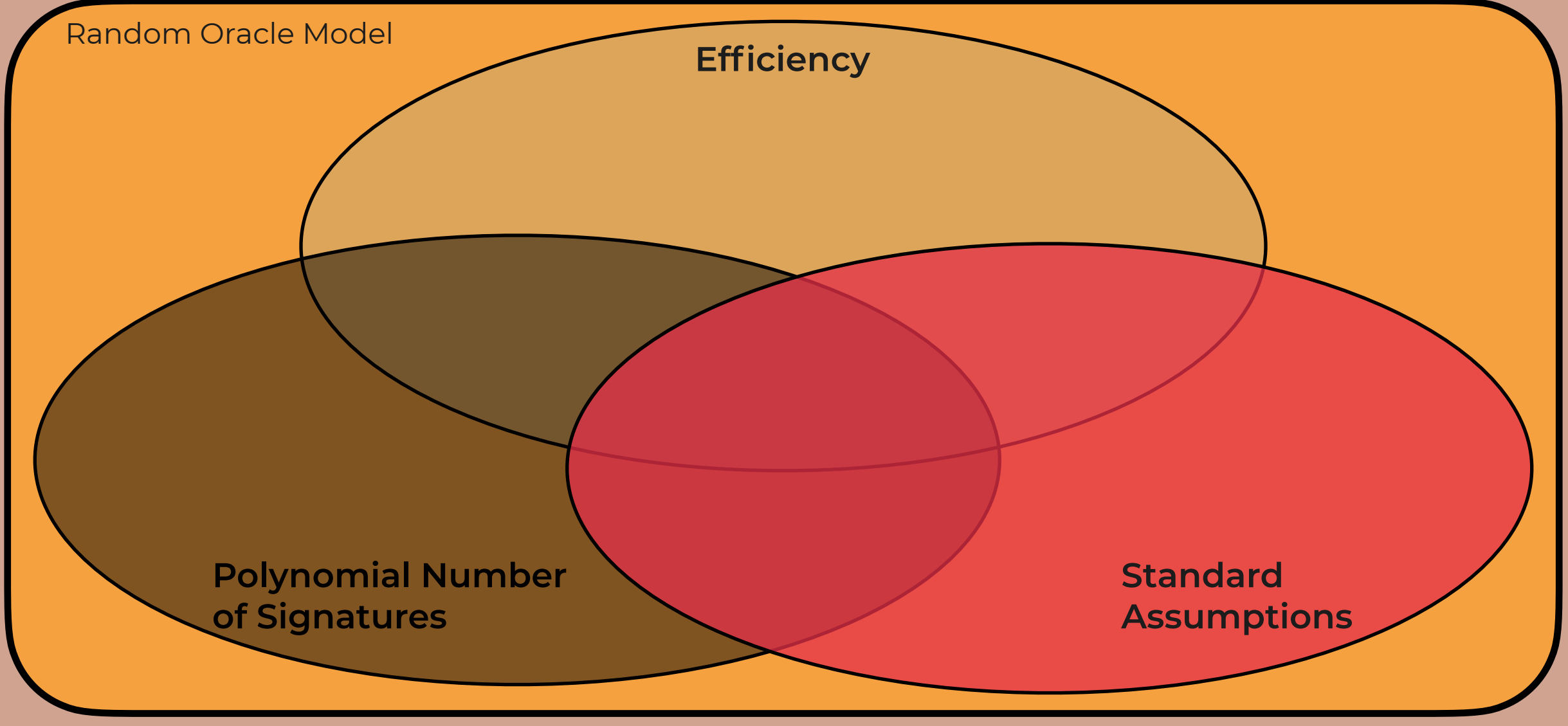

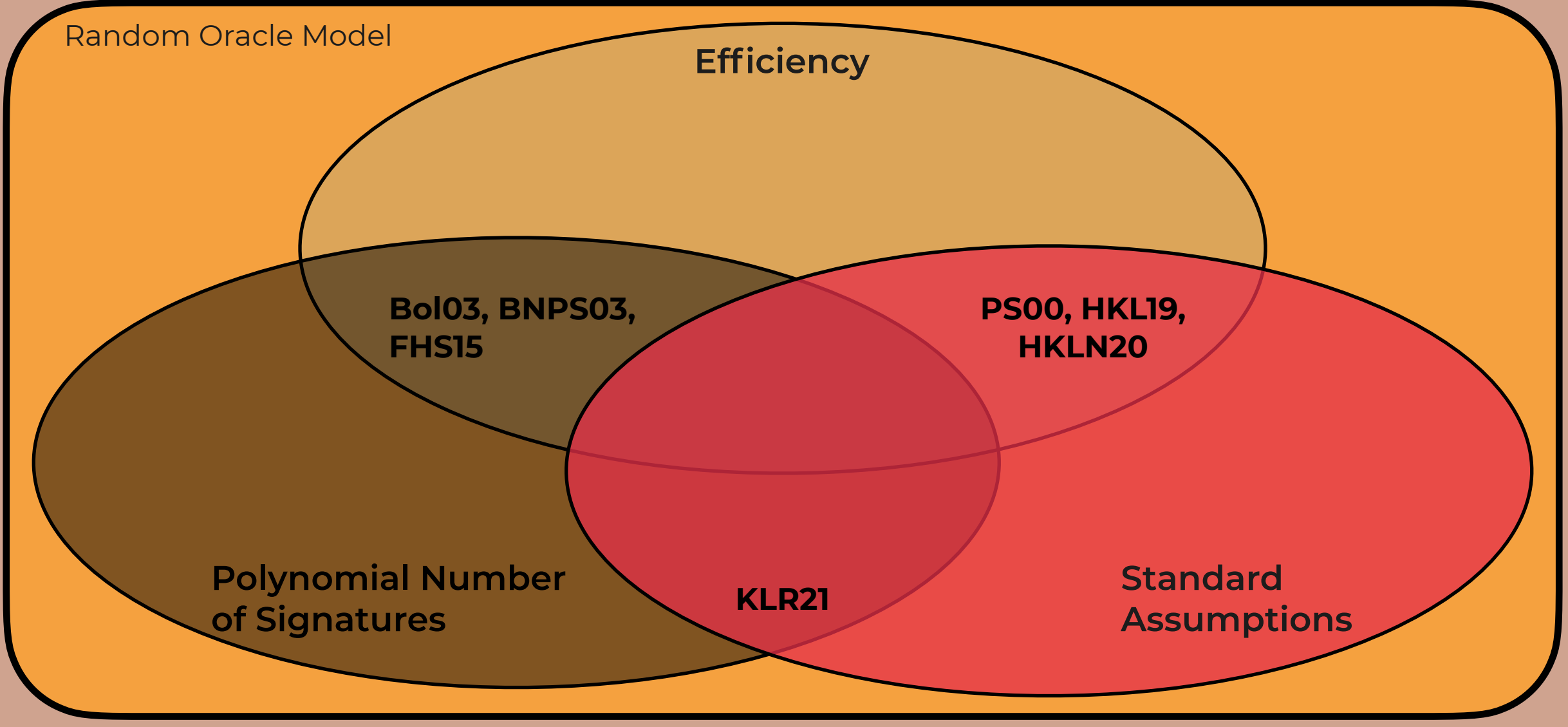

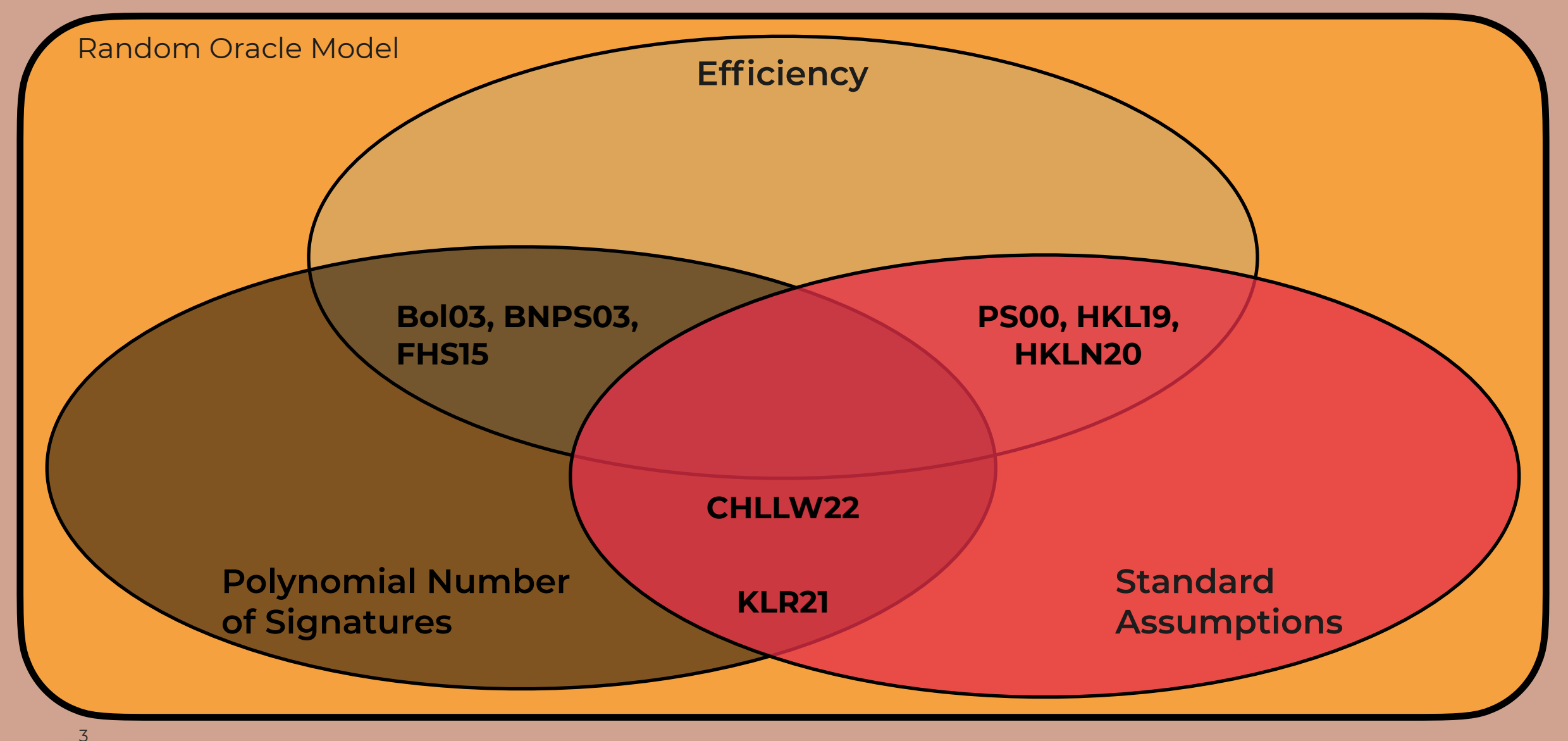

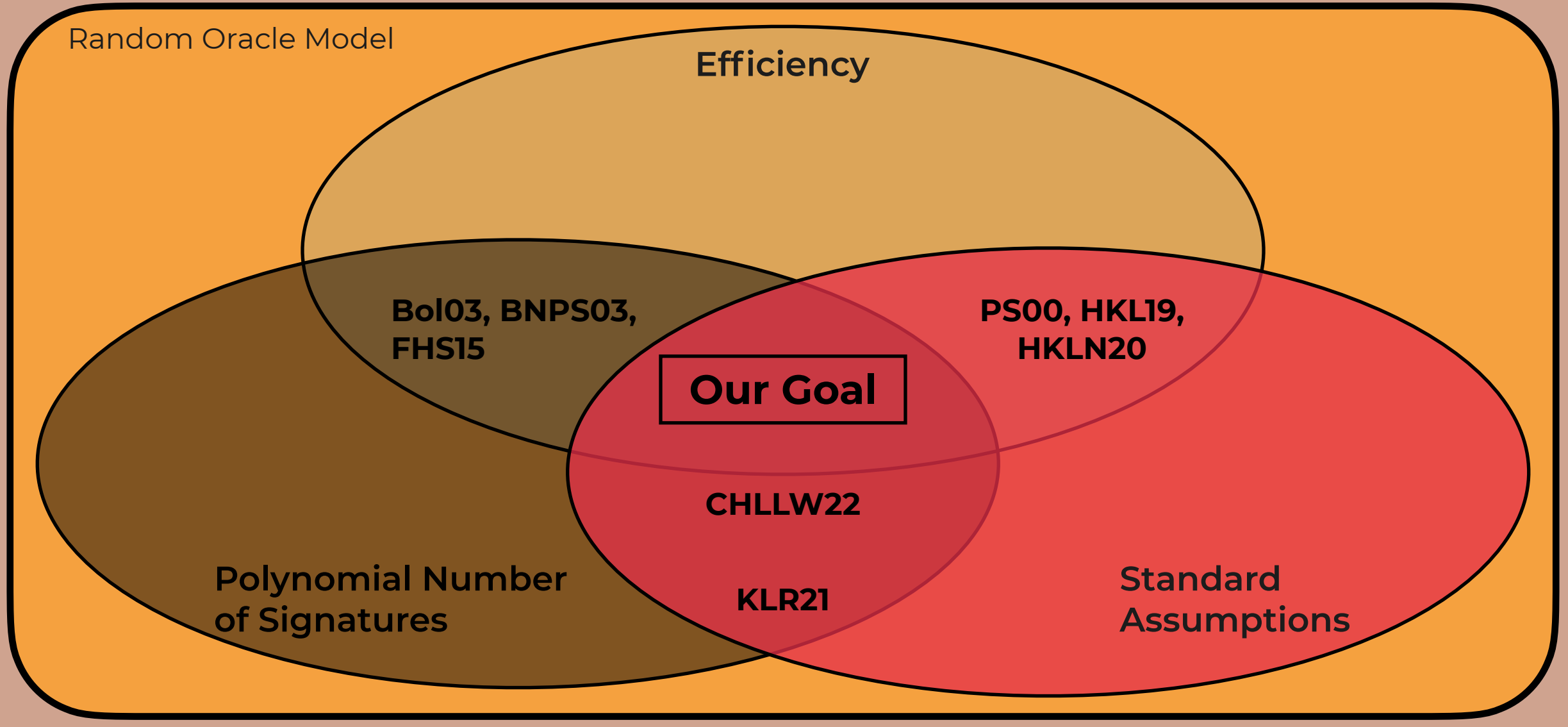

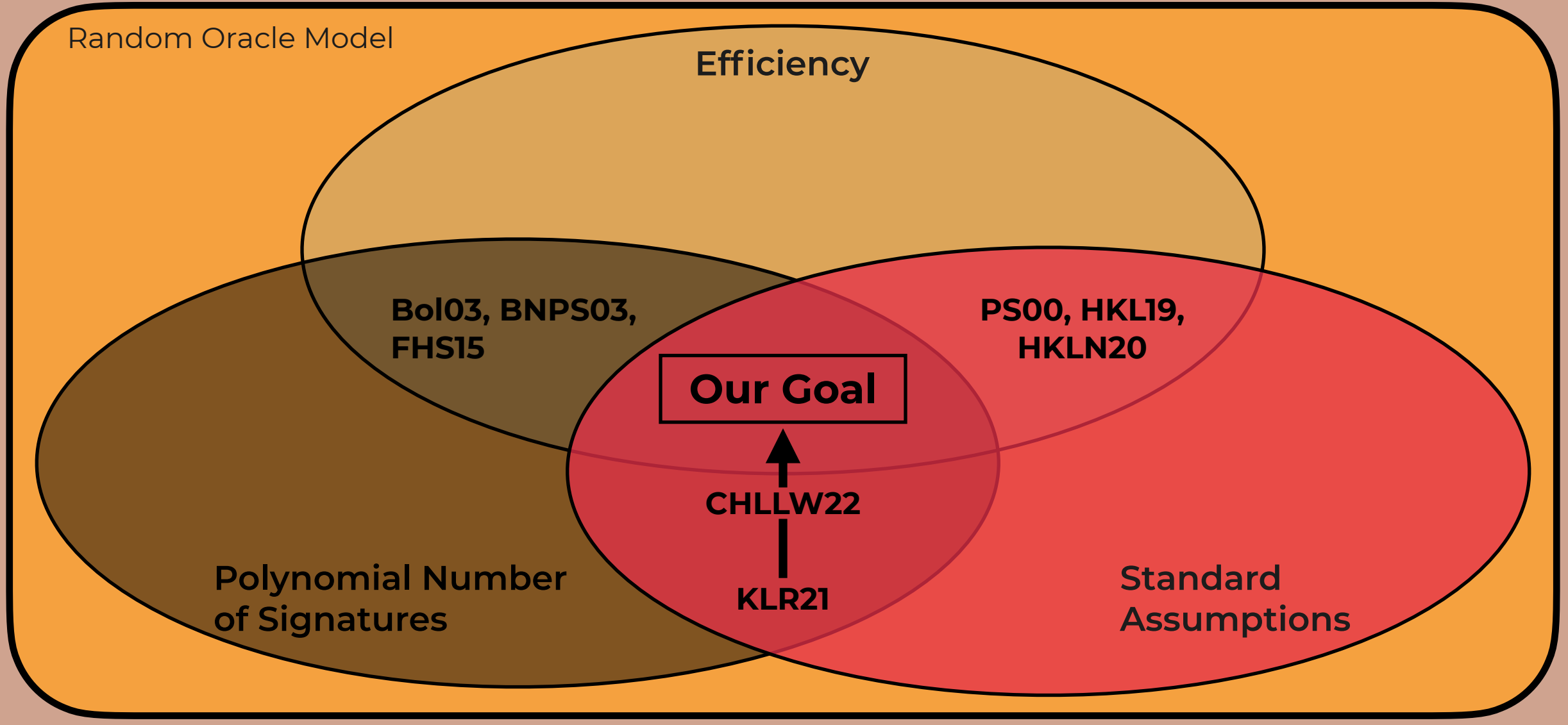

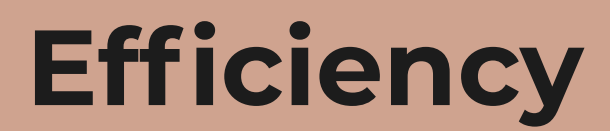

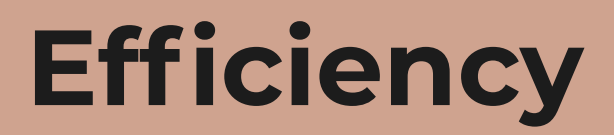

**Signature Size**

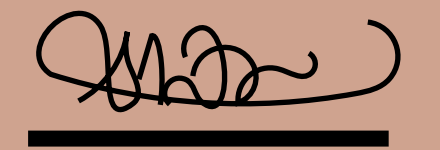

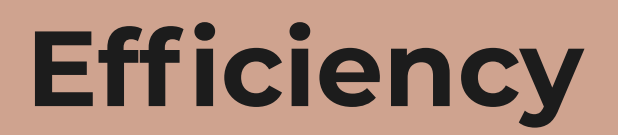

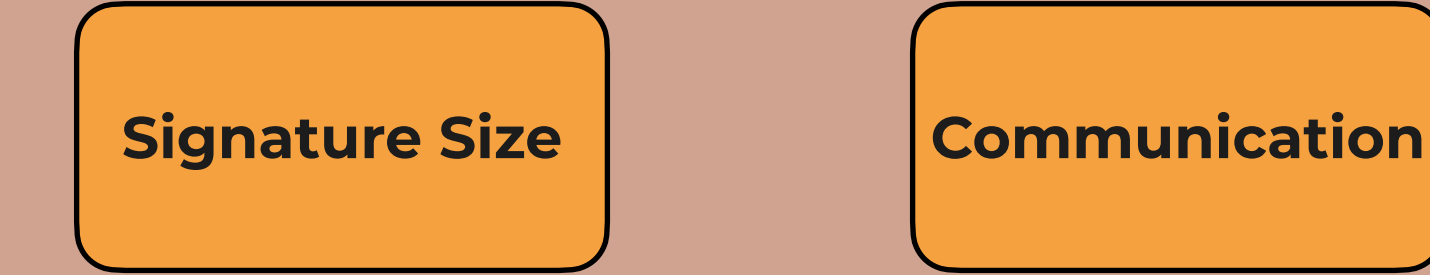

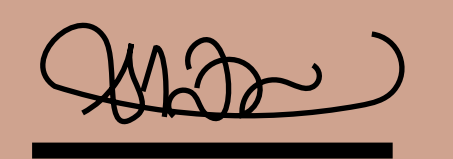

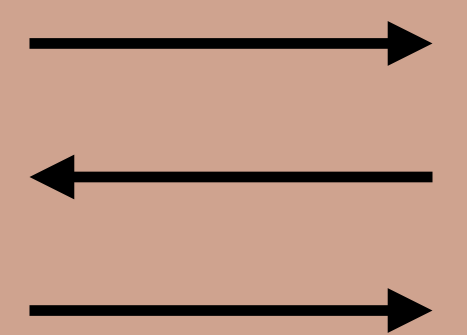

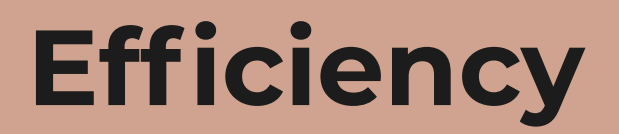

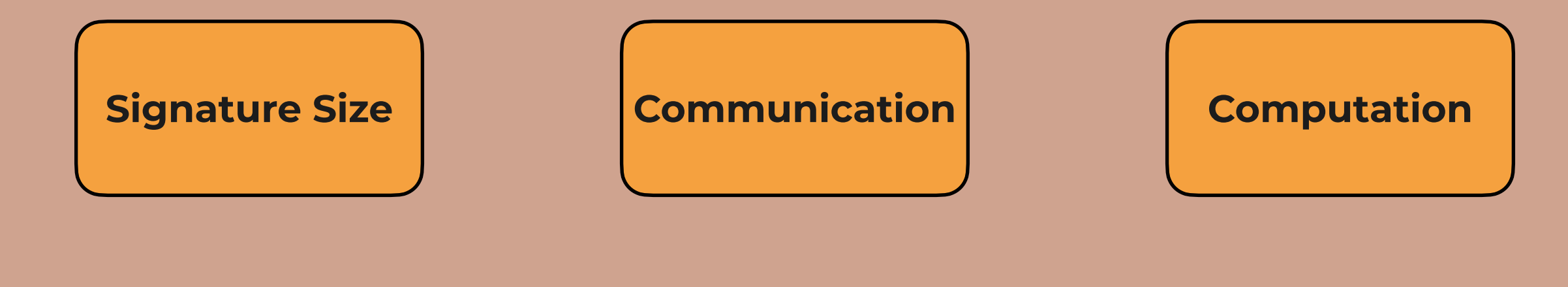

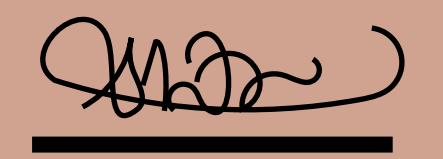

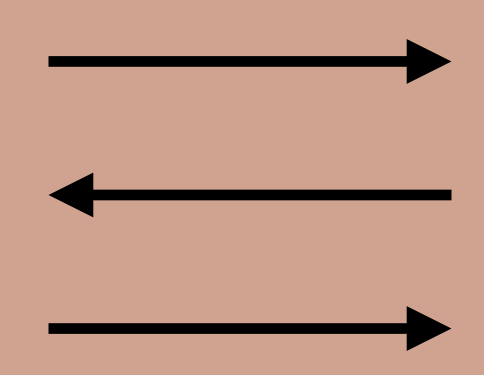

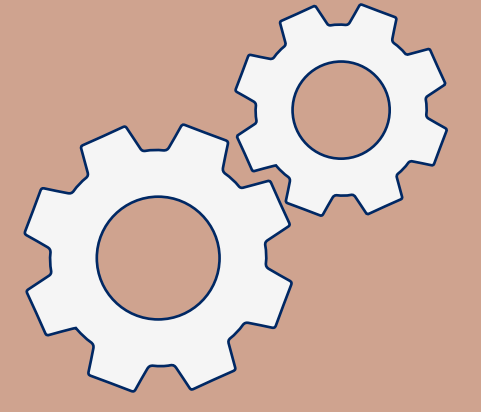

### **The World of Boosting**

**Log-Secure Blind Signature**

**Log-Secure Blind Signature**

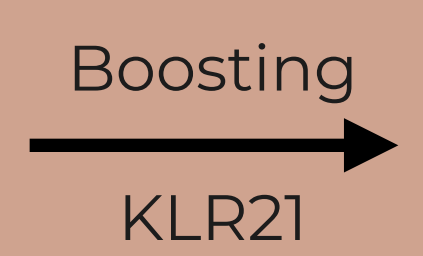

**Fully-Secure Blind Signature**

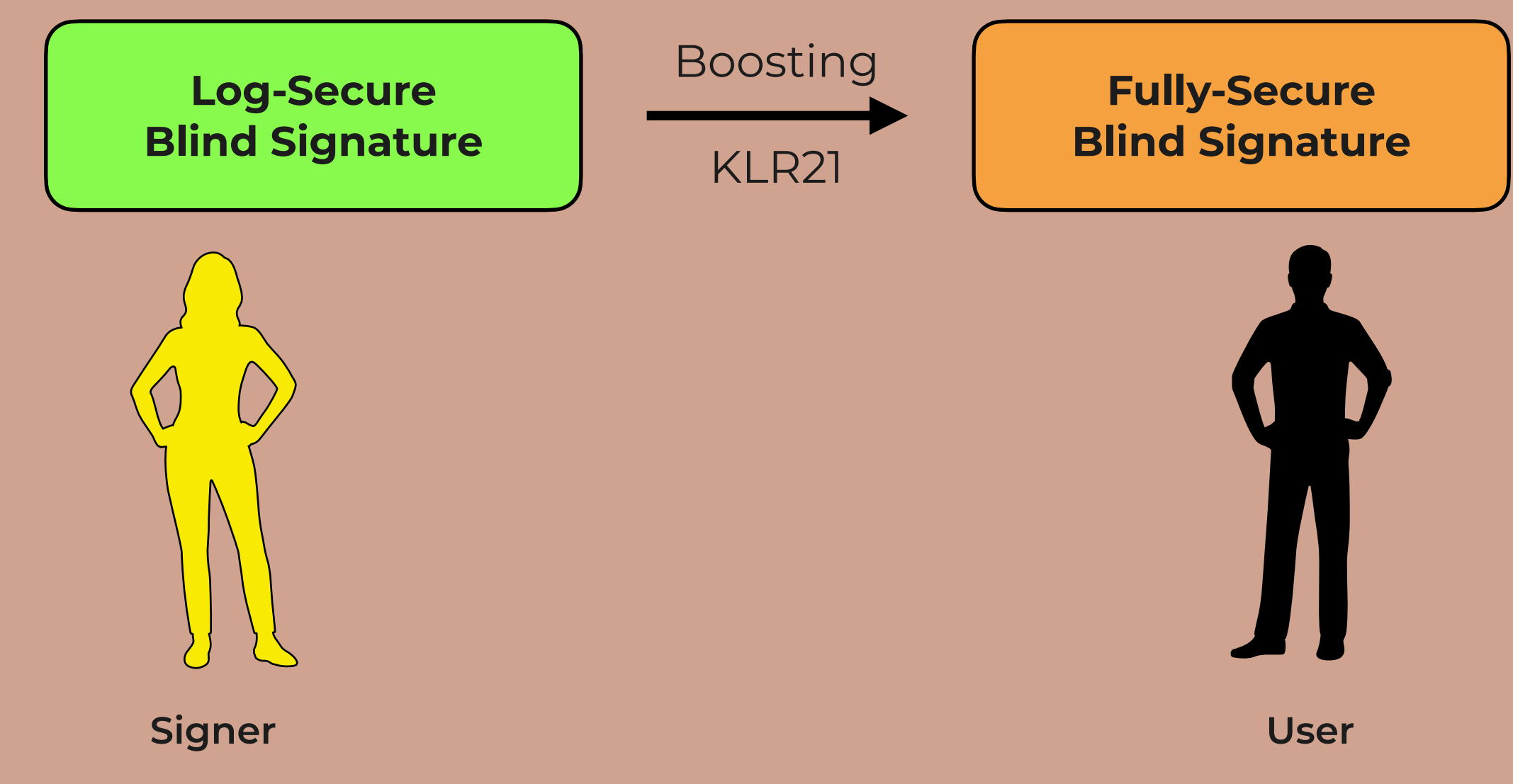

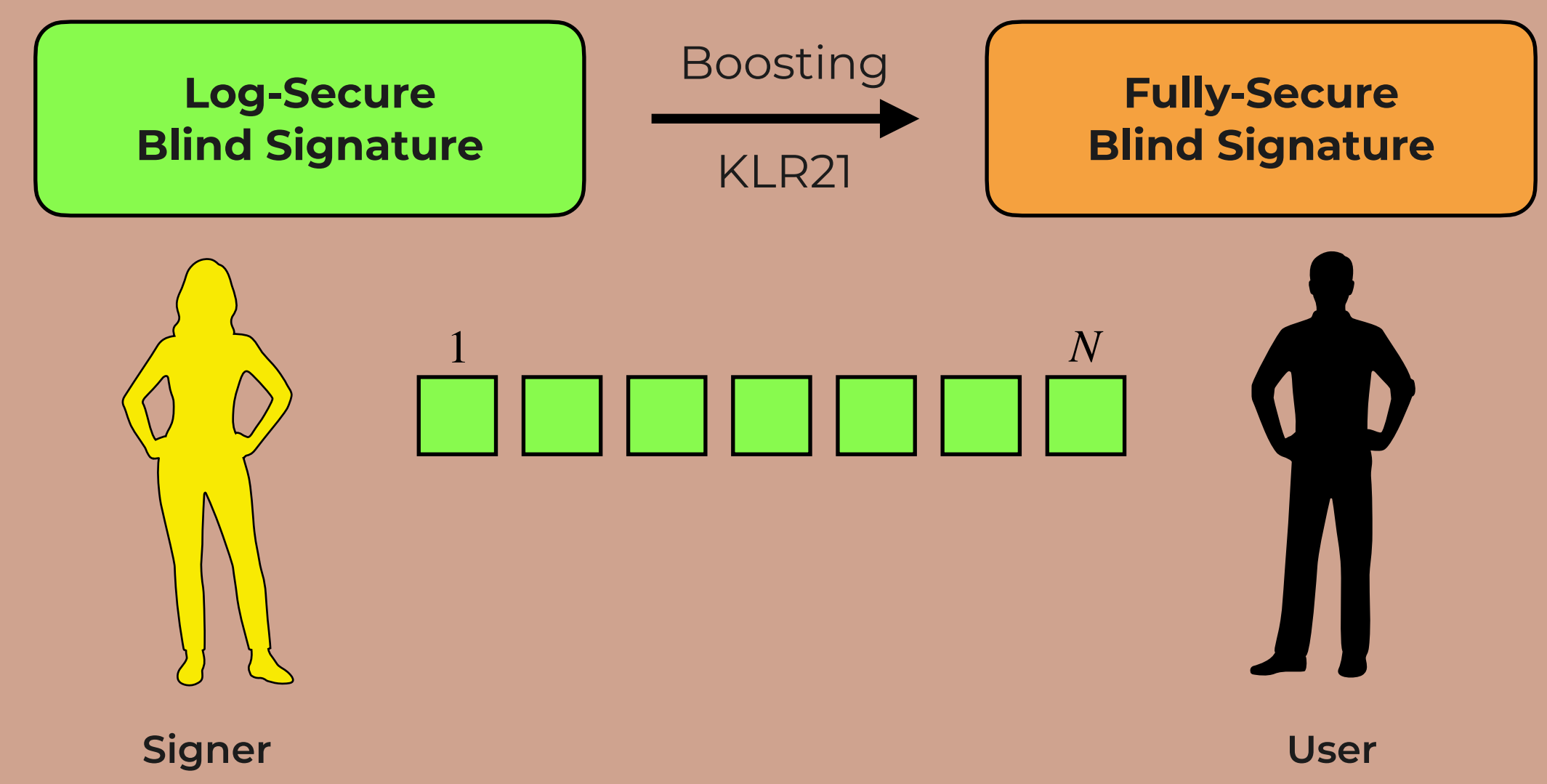

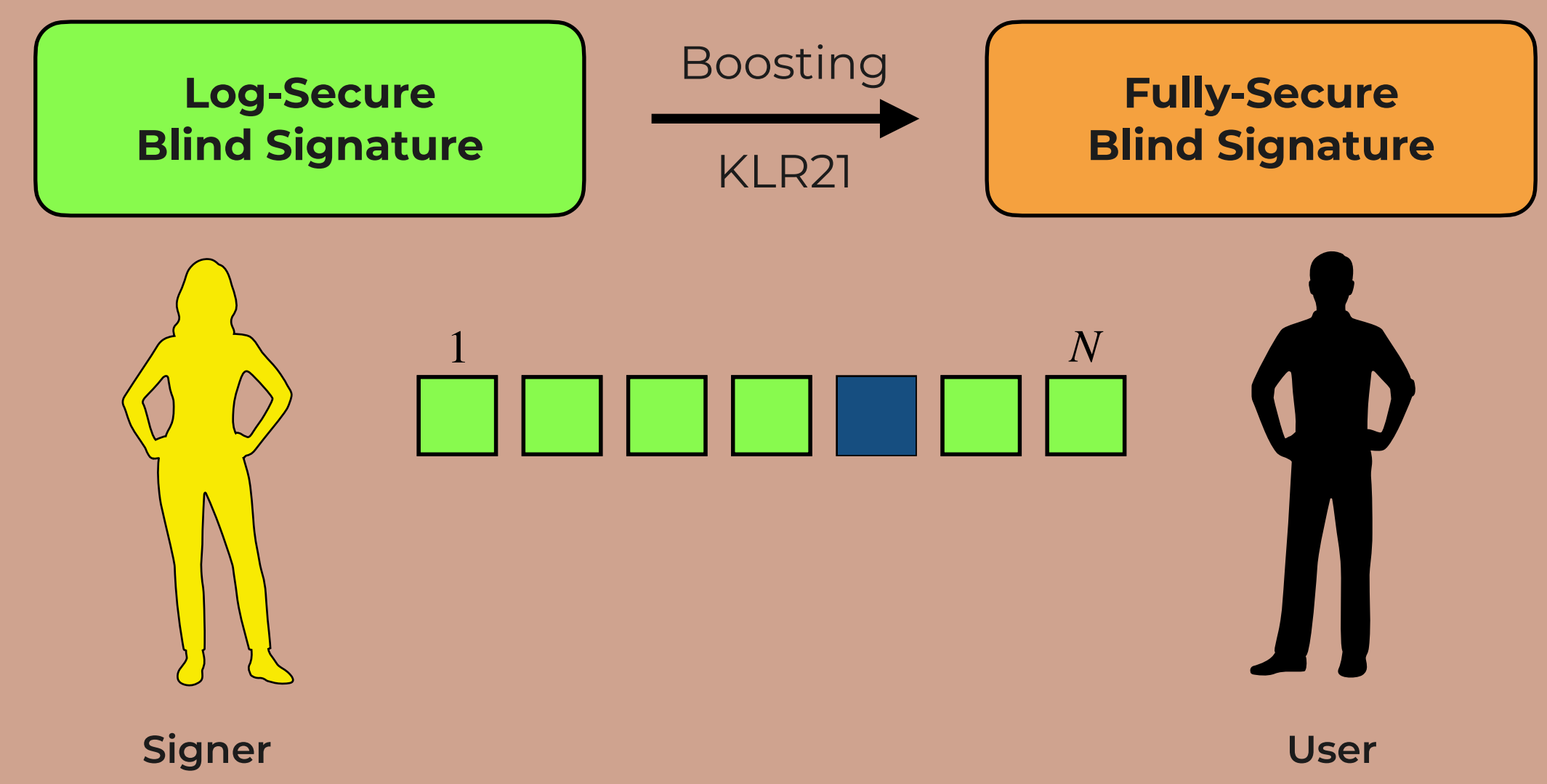

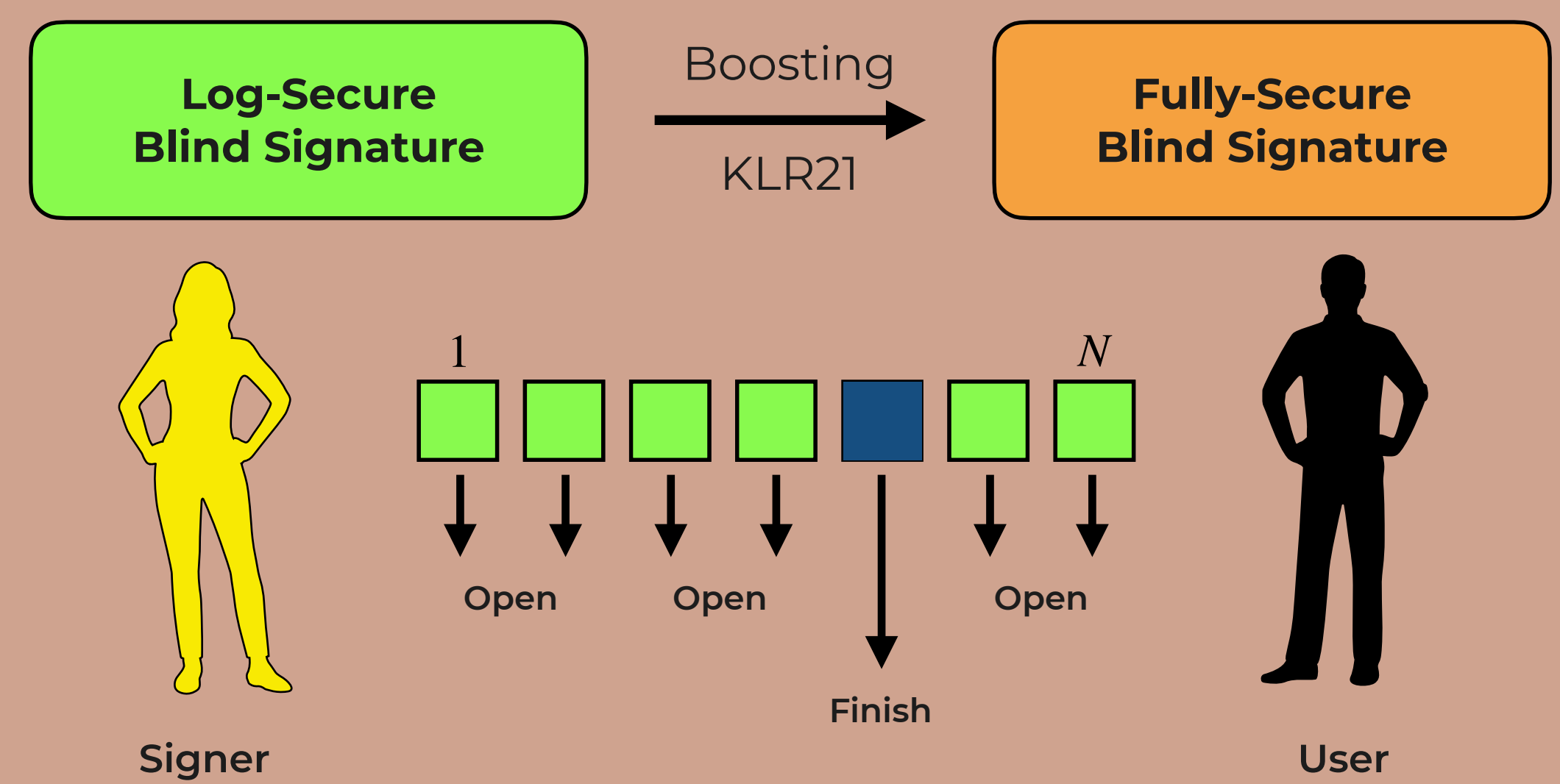

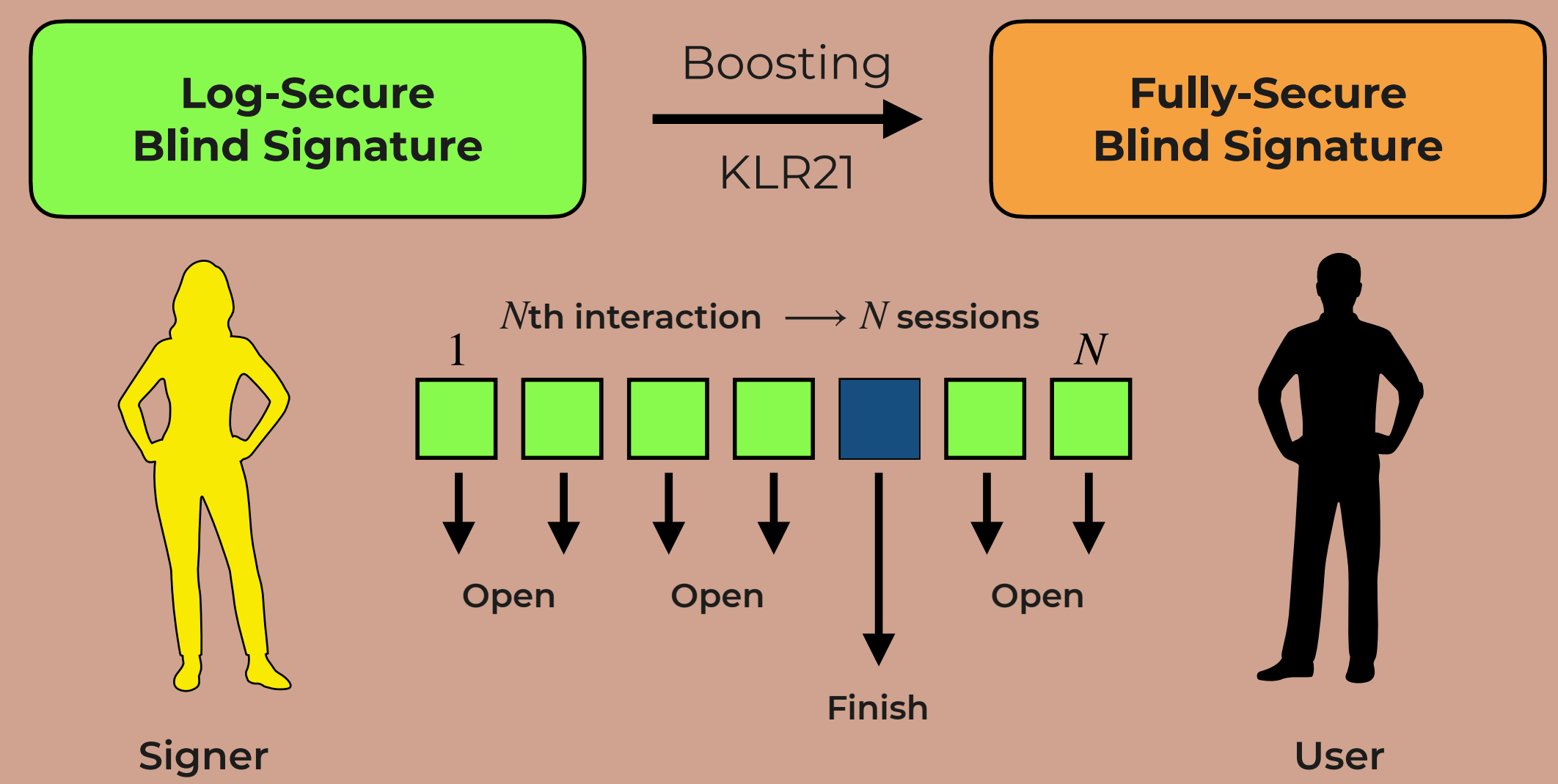

**Log-Secure Blind Signature**

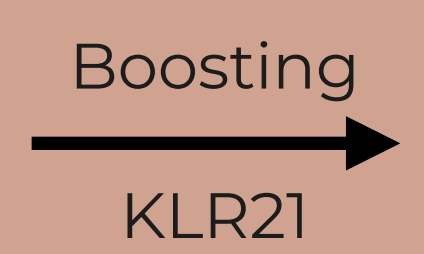

**Fully-Secure Blind Signature**

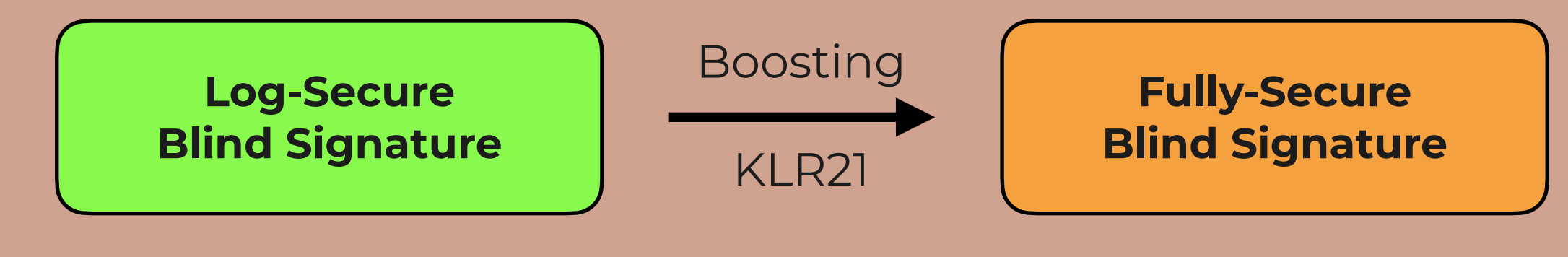

**Interactions**

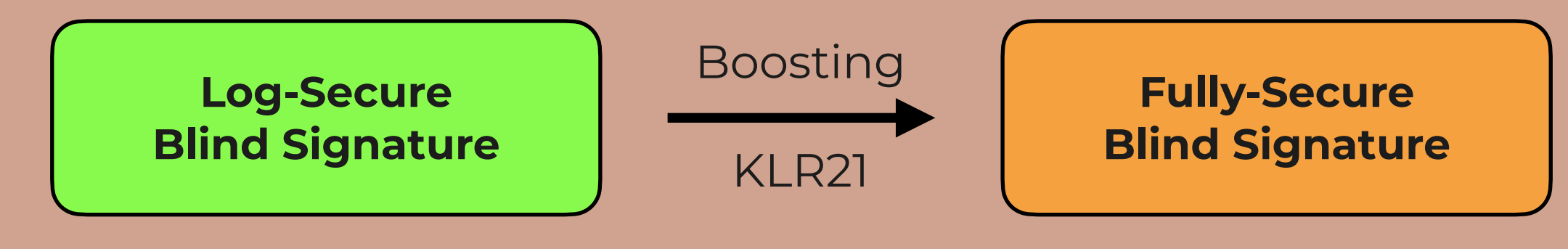

**Interactions**

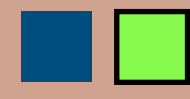

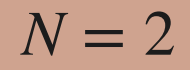

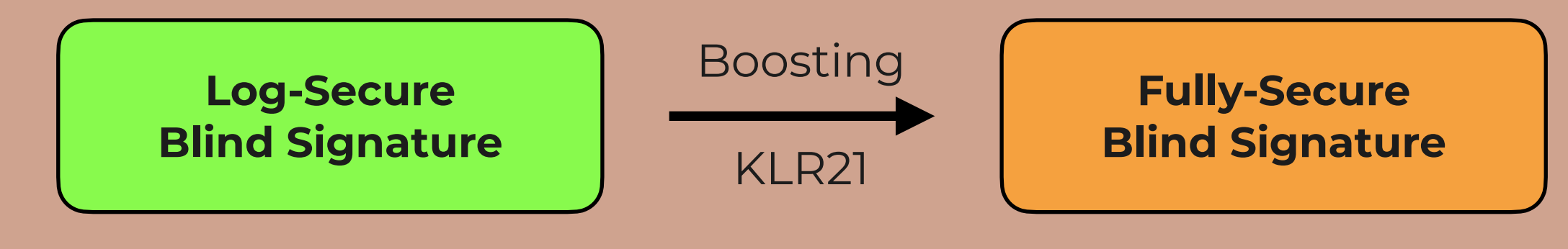

**Interactions**

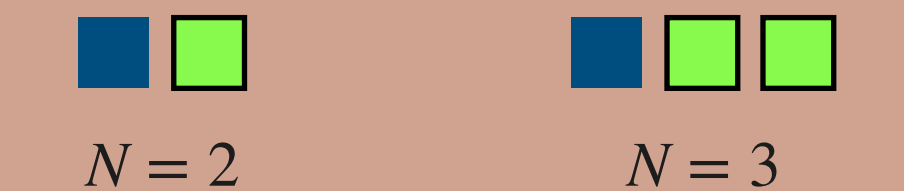

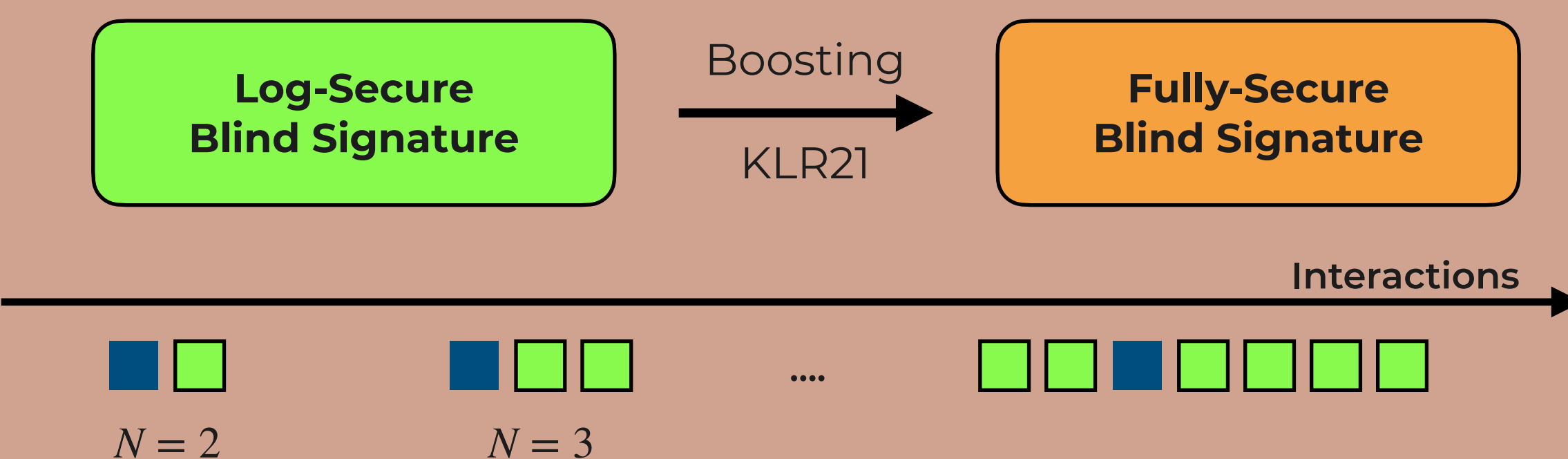

**Log-Secure Blind Signature**

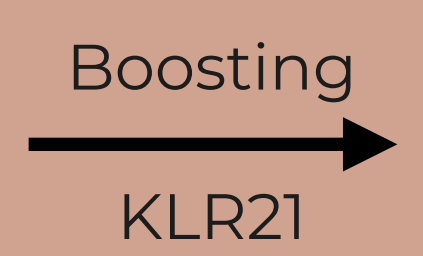

**Fully-Secure Blind Signature**

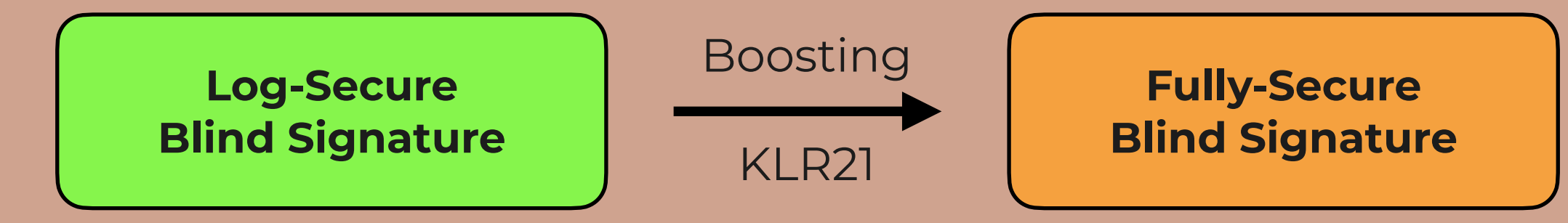

**User malforms …** 

**… more than one session**

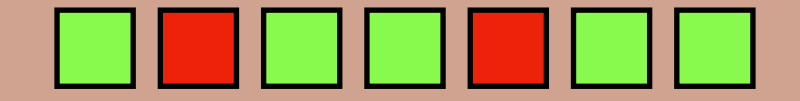

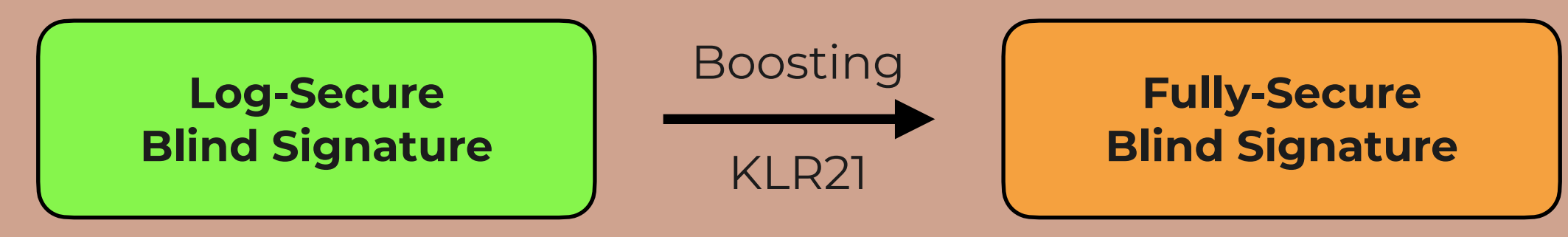

**User malforms …** 

**… more than one session**

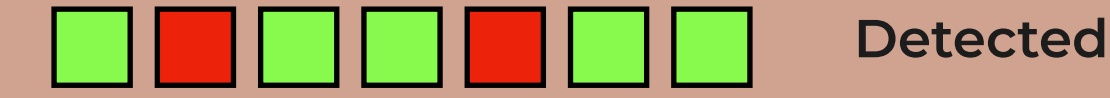

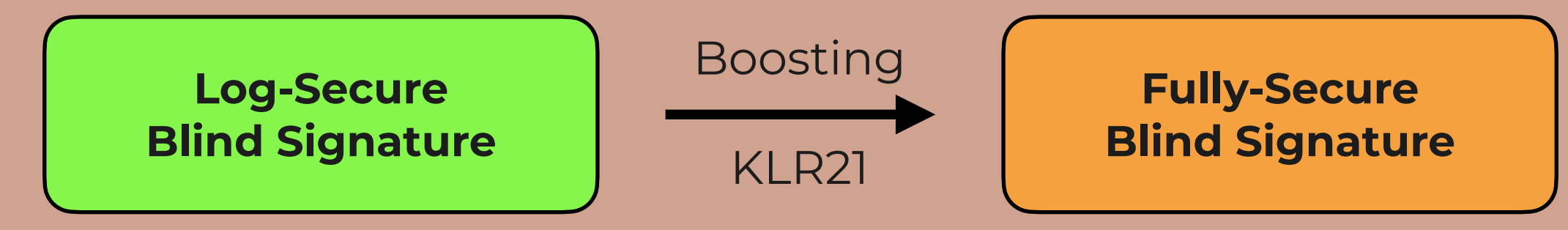

**User malforms …** 

**… more than one session**

**… no session**

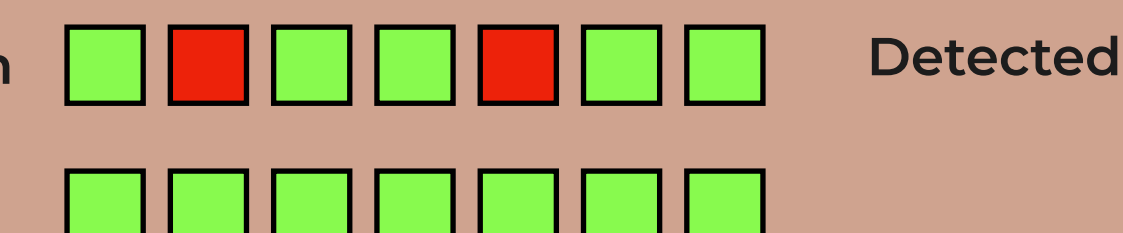

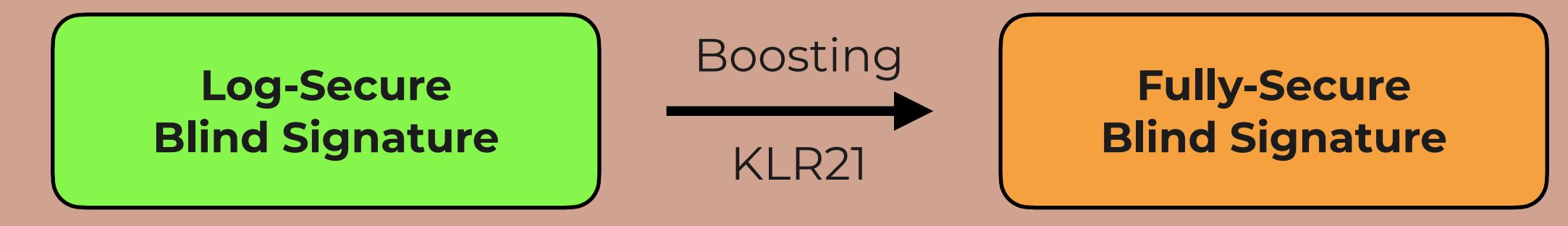

**User malforms …** 

**… more than one session**

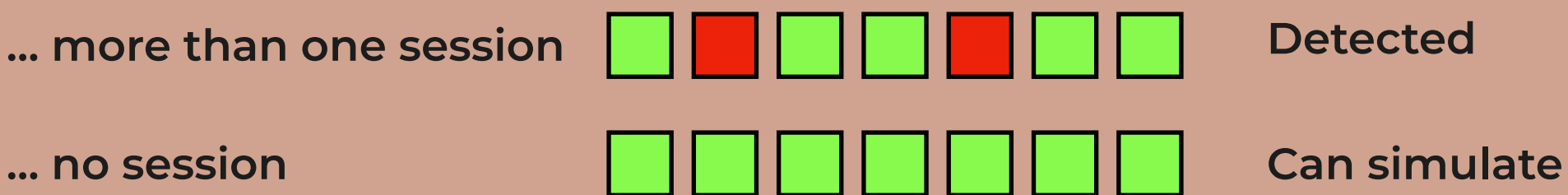

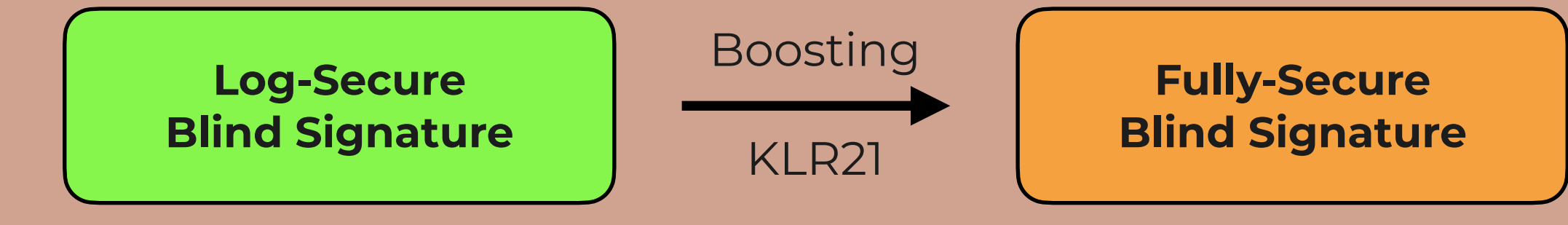

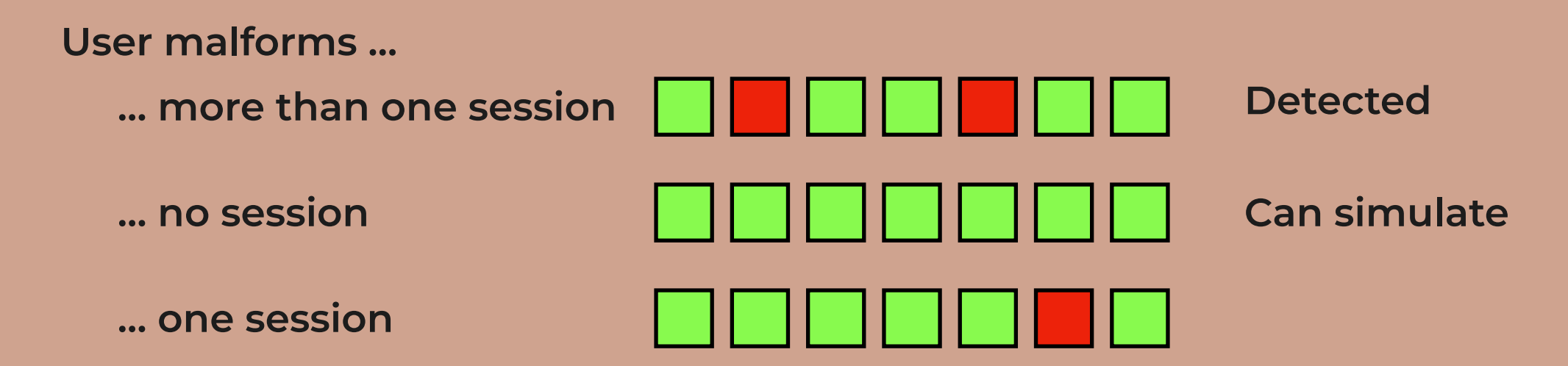

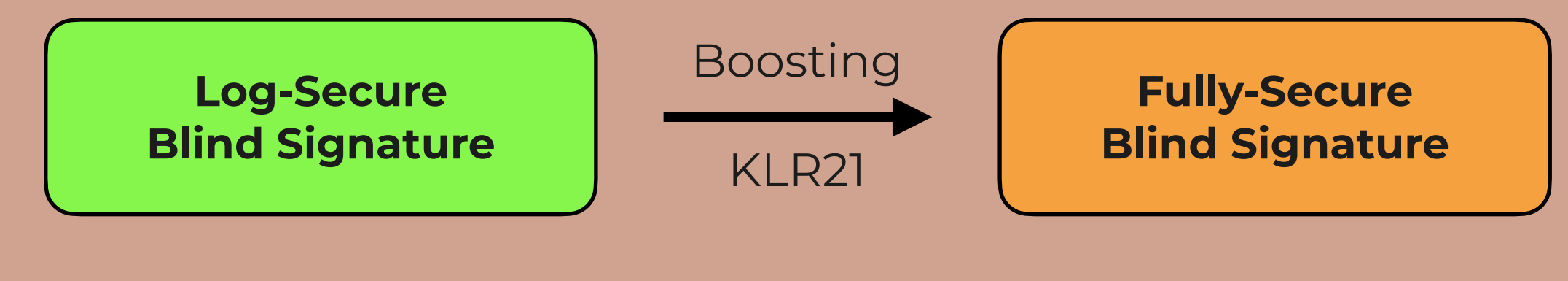

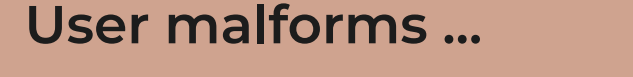

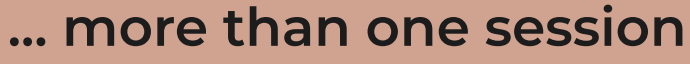

**… no session**

**… one session**

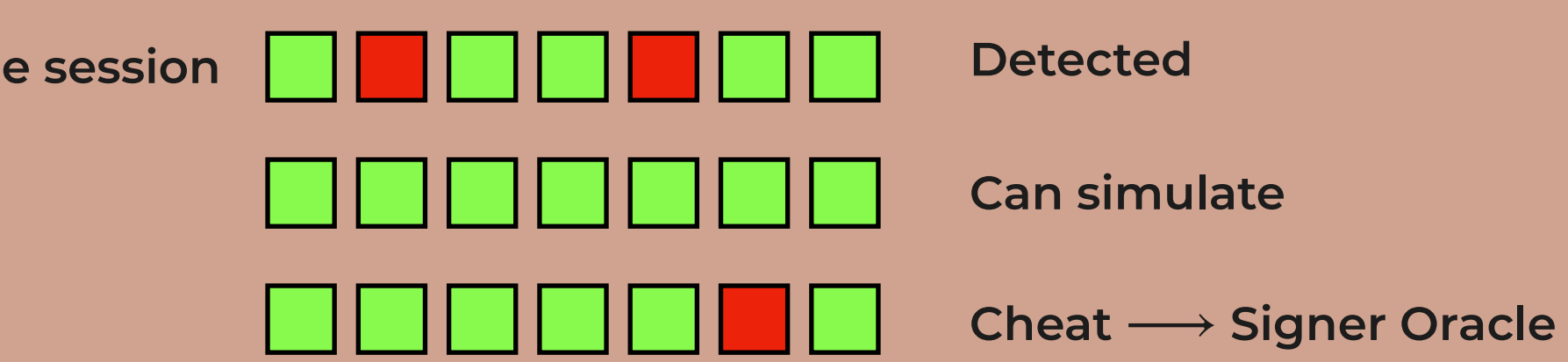

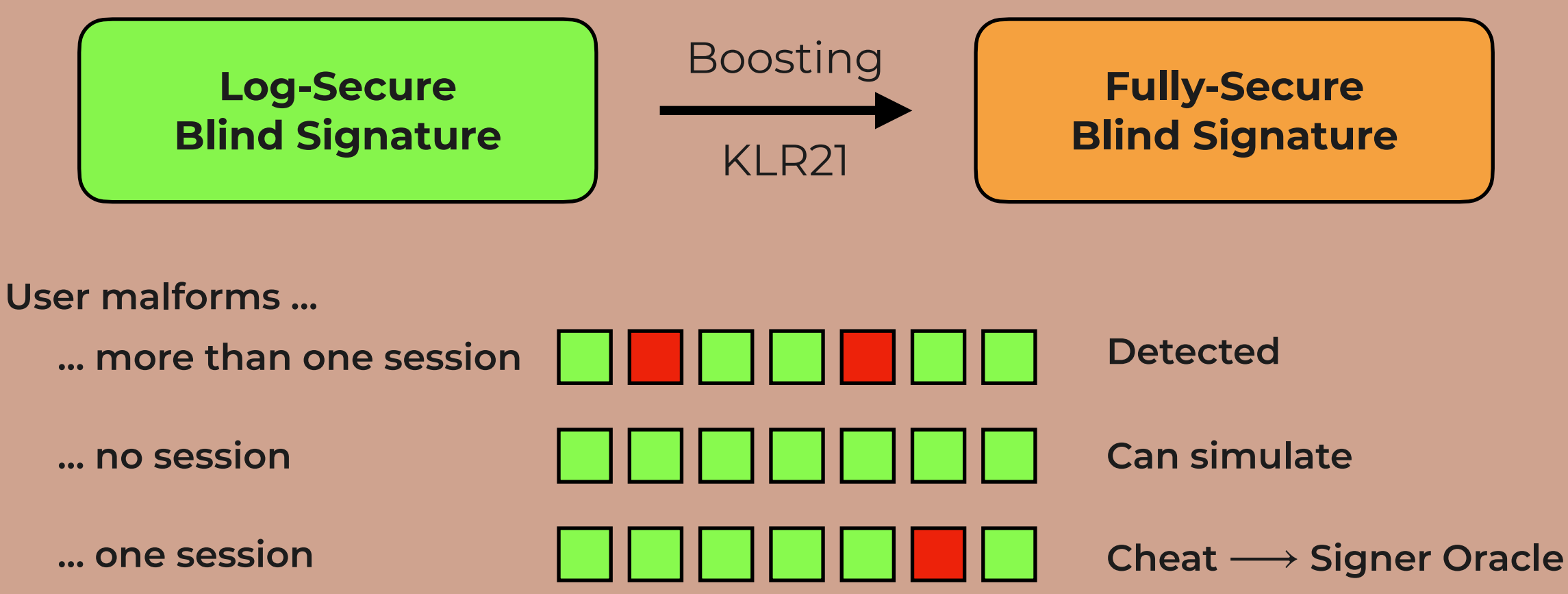

**Logarithmic Number of Cheats**

### **Compact Boosting**

**Log-Secure Blind Signature**

**Fully-Secure Blind Signature** Communication ~ *N* Boosting KLR21

Computation ~ *N*

## **Compact Boosting**

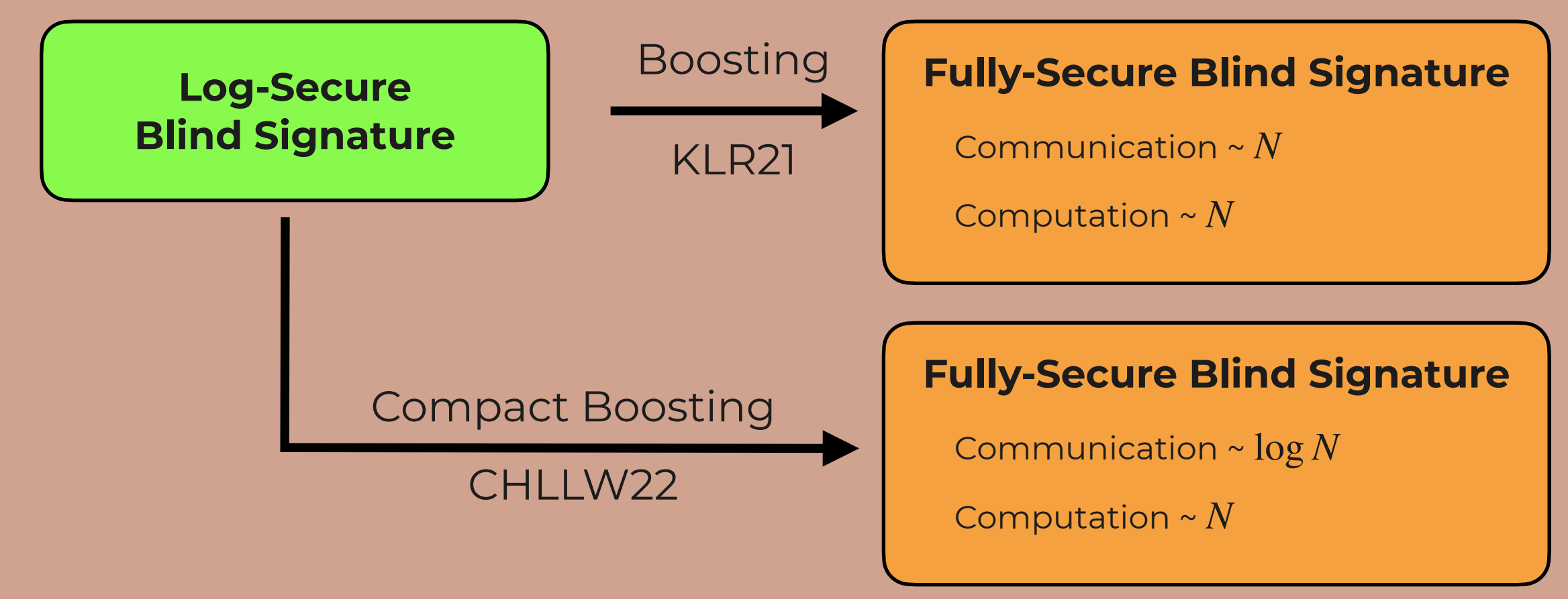

## **PI-Cut-Choo [CHLLW22]**

# **PI-Cut-Choo [CHLLW22]**

Parallel Instance Cut-and-Choose

**Key-Only-Secure Blind Signature**

CHLLW22

**Fully-Secure Blind Signature**

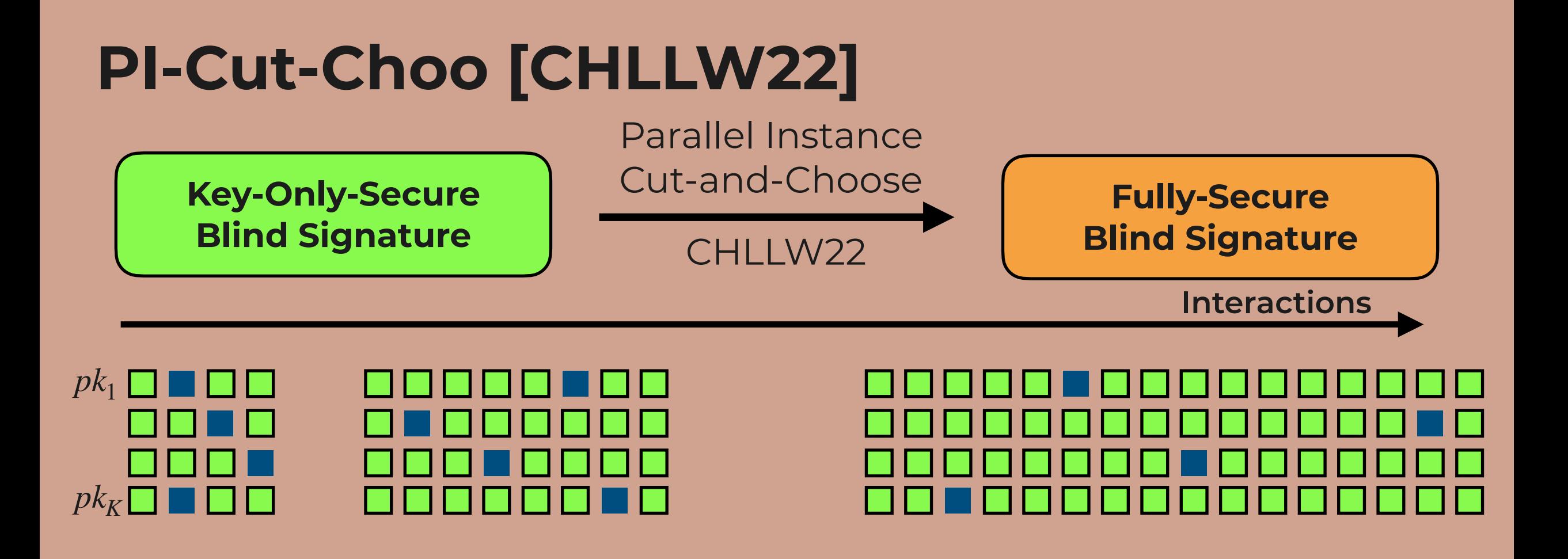

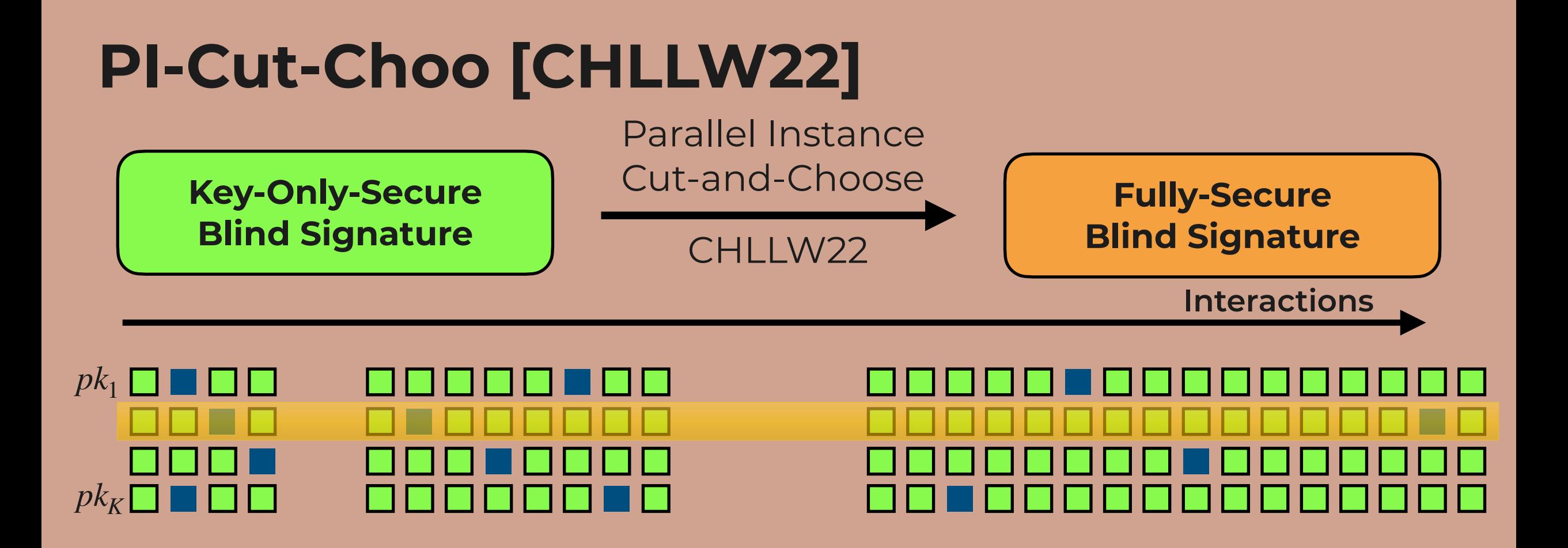

*There is an instance i*\* *with no cheats.*

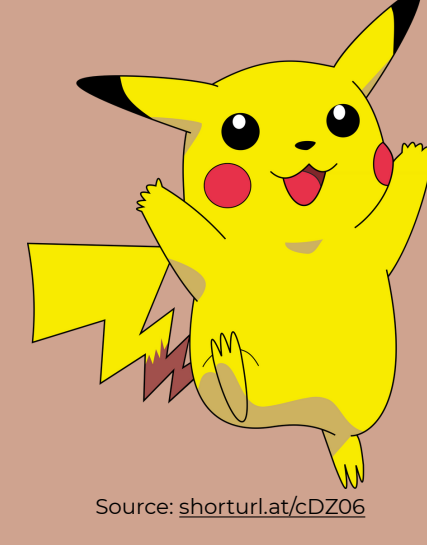

#### **PI-Cut-Choo**

7 Rounds

Communication ~ log *N*

Computation ~ *N*

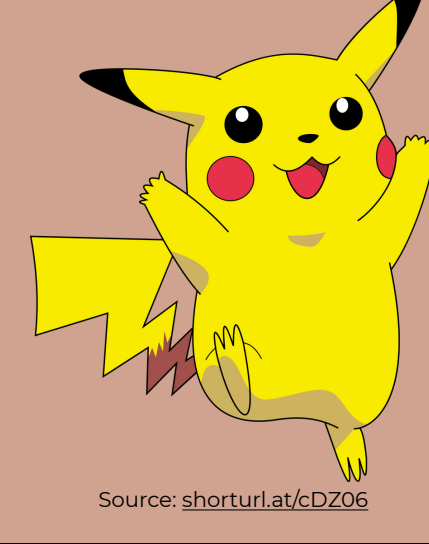

#### **PI-Cut-Choo**

7 Rounds

Communication ~ log *N*

Computation ~ *N*

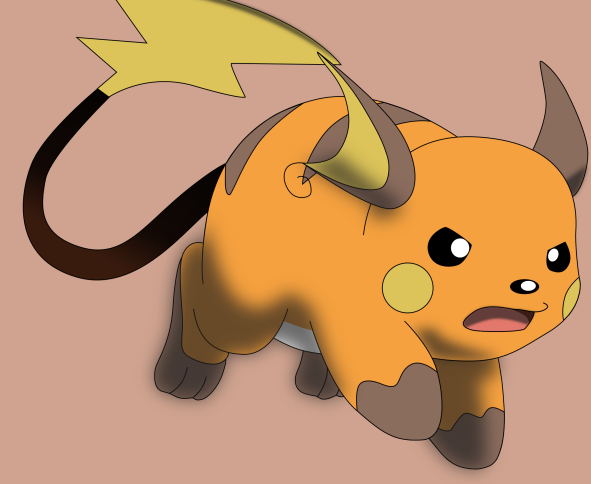

Source: https://tinyurl.com/bdy34fzc

**Rai-Choo** 2 Rounds **Stateless** Communication ~ const Computation ~ const

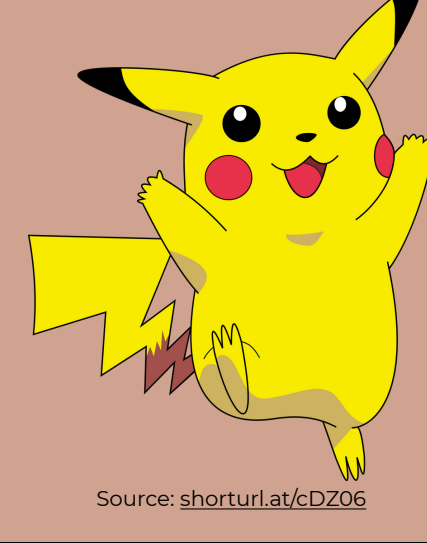

#### **PI-Cut-Choo**

7 Rounds

Communication ~ log *N*

Computation ~ *N*

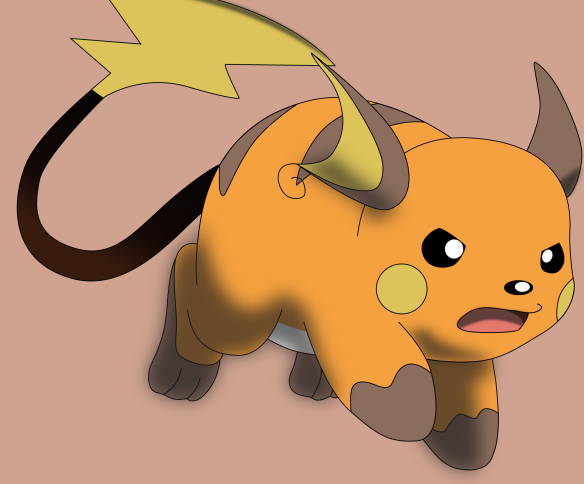

Source: https://tinyurl.com/bdy34fzc

**Rai-Choo** 2 Rounds **Stateless** Communication ~ const Computation ~ const

#### **Additionally:**

- **• Batching**
- **• Partial Blindness**

# **The World of Boosting**

#### **KLR21**

7 Rounds Communication ~ *N*

Computation ~ *N*

#### **CHLLW22**

5 or 7 Rounds Communication ~ log *N* Computation ~ *N*

#### **Rai-Choo**

2 Rounds **Stateless** Communication ~ const Computation ~ const

# **Our Techniques**

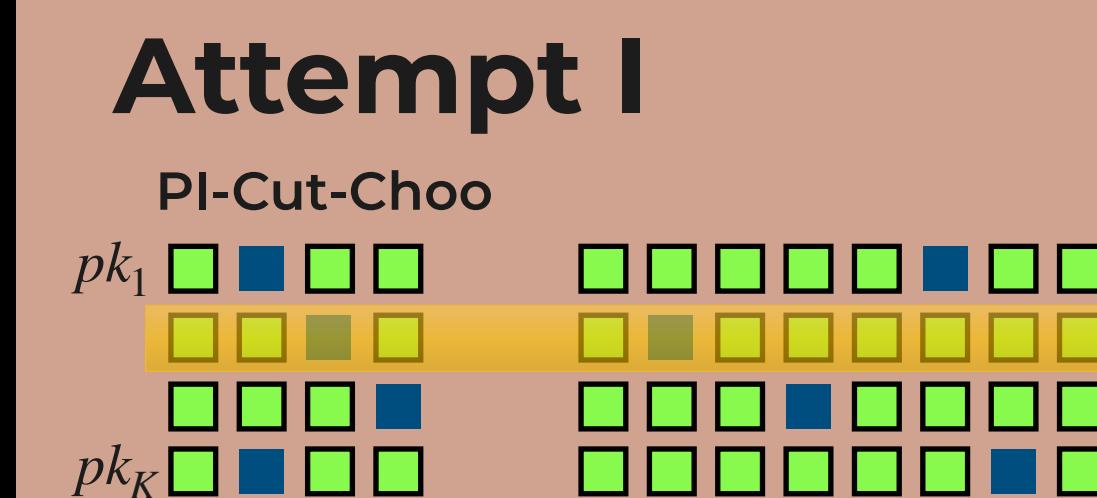

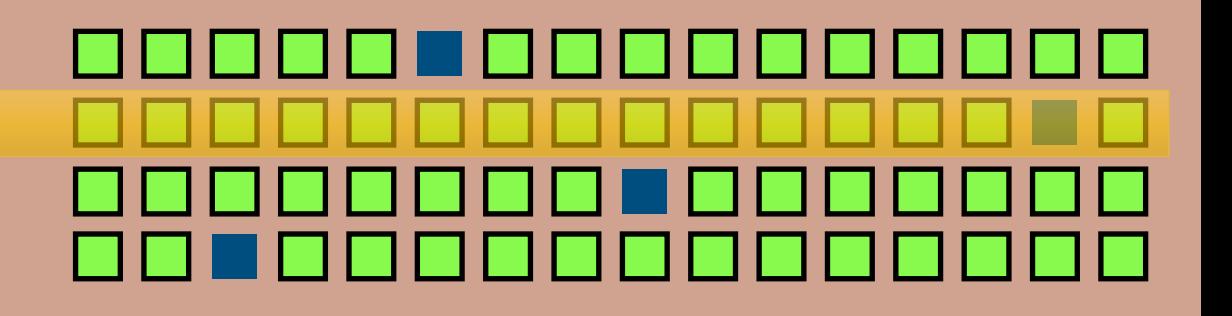

*There is an instance i*\* *with no cheats.*

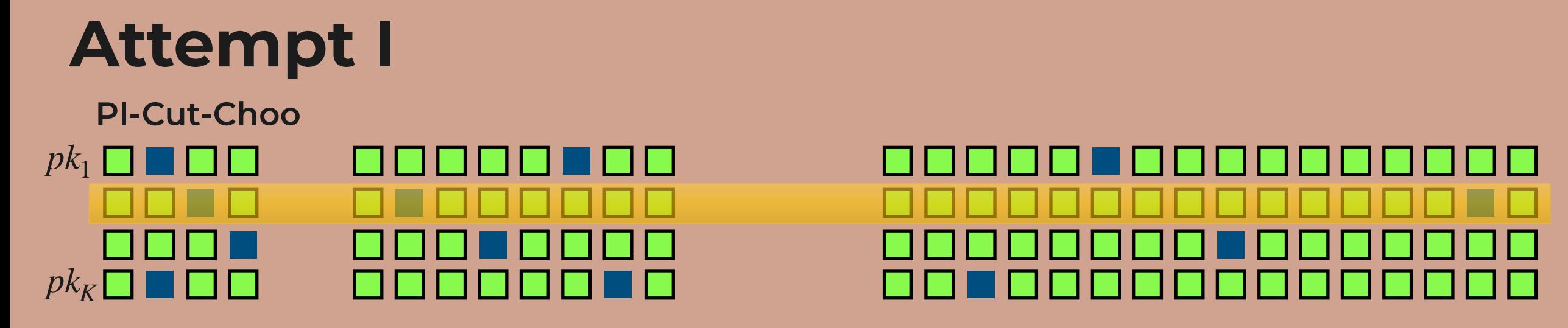

*There is an instance i*\* *with no cheats.*

**Naive Attempt I: PI-Cut-Choo without State**

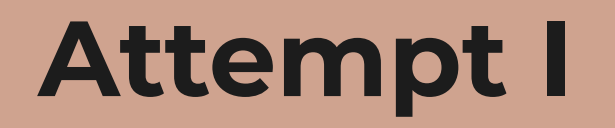

 $pk_1$   $\Box$  $pk_K$  $\Box$ **PI-Cut-Choo**

a ba  $\mathbf{I}$ H. **Maria** 

*There is an instance i*\* *with no cheats.*

**Naive Attempt I: PI-Cut-Choo without State**

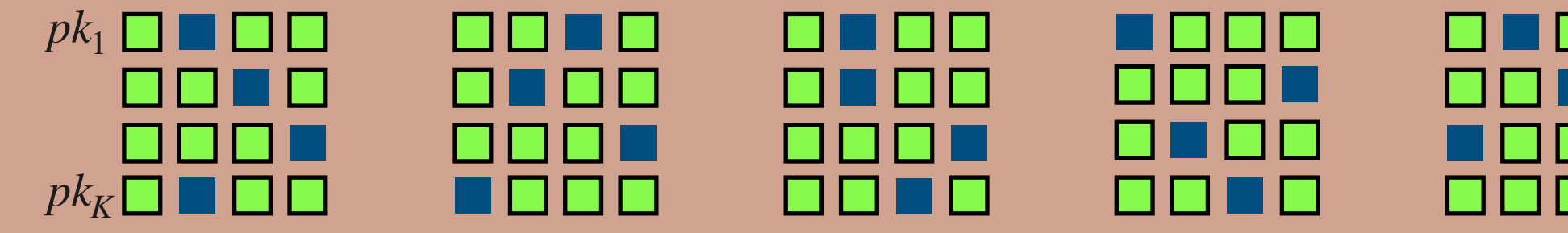

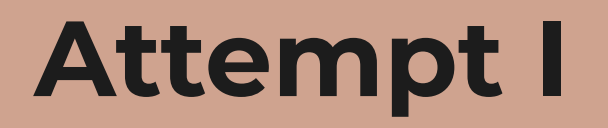

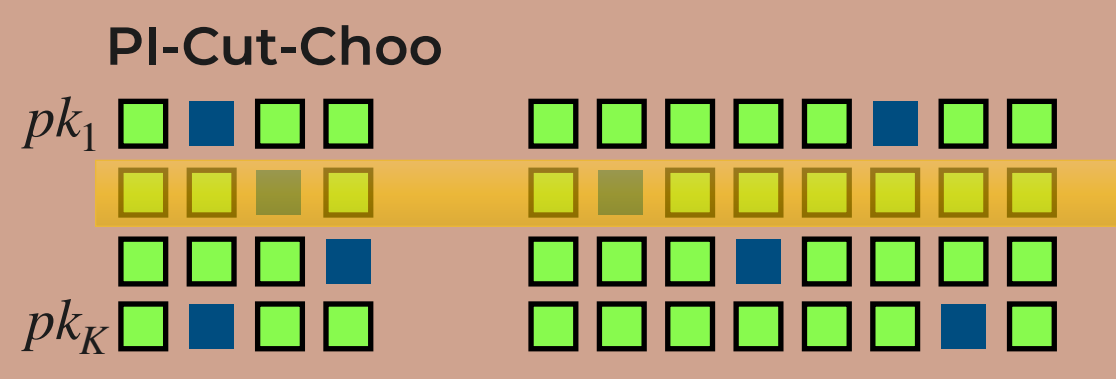

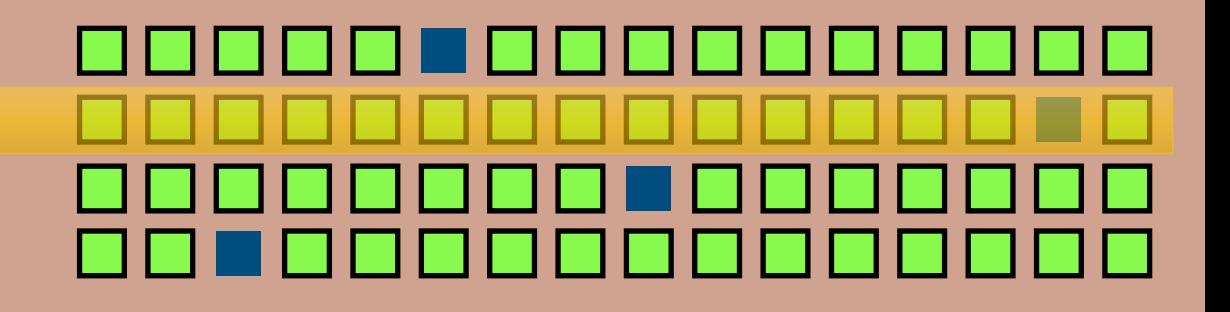

*There is an instance i*\* *with no cheats.*

#### **Naive Attempt I: PI-Cut-Choo without State**

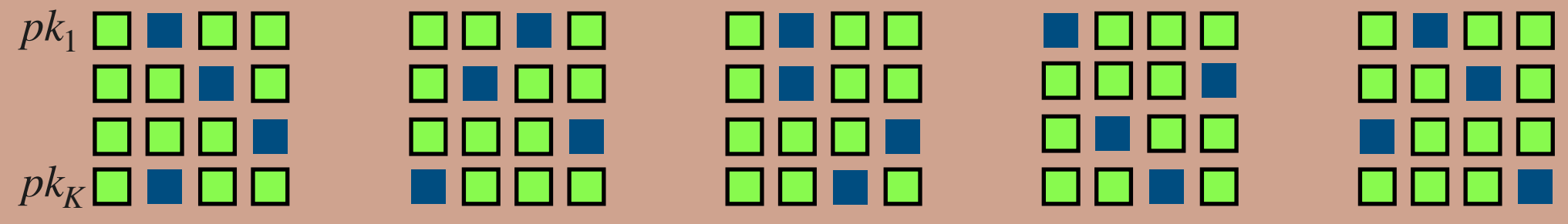

*For every interaction, there is an instance i*\* *with no cheat.*

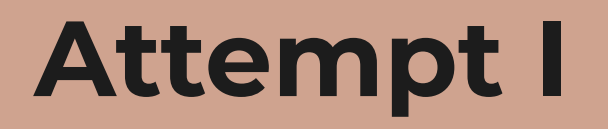

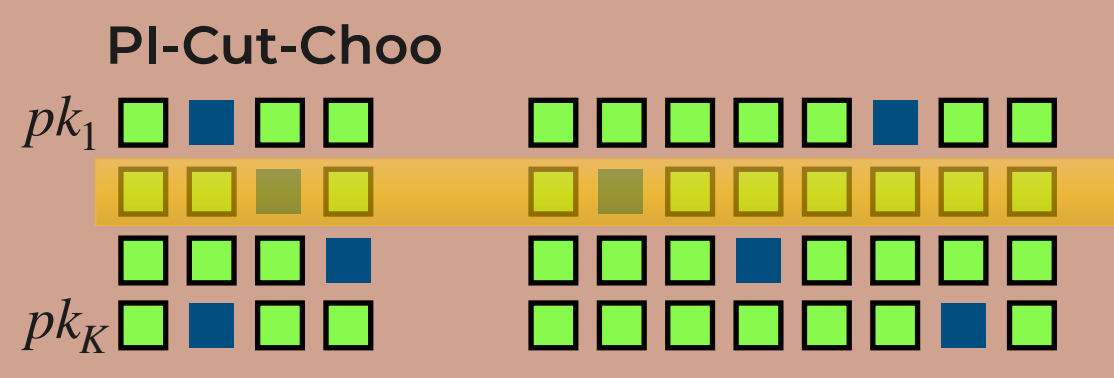

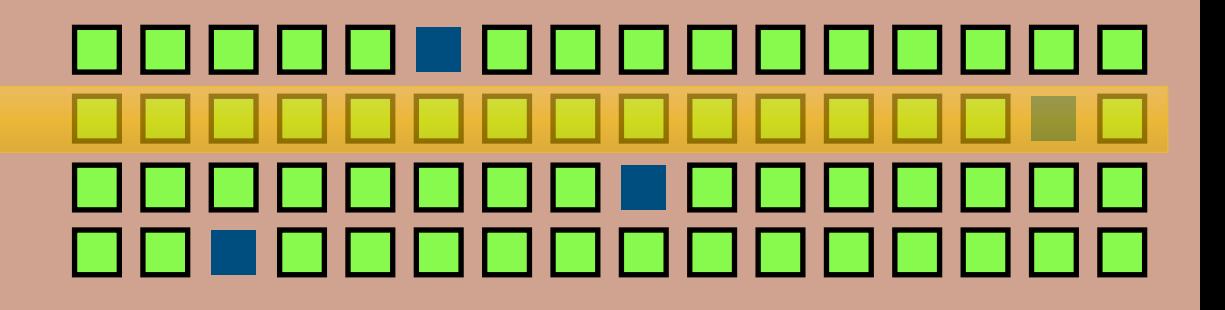

*There is an instance i*\* *with no cheats.*

#### **Naive Attempt I: PI-Cut-Choo without State**

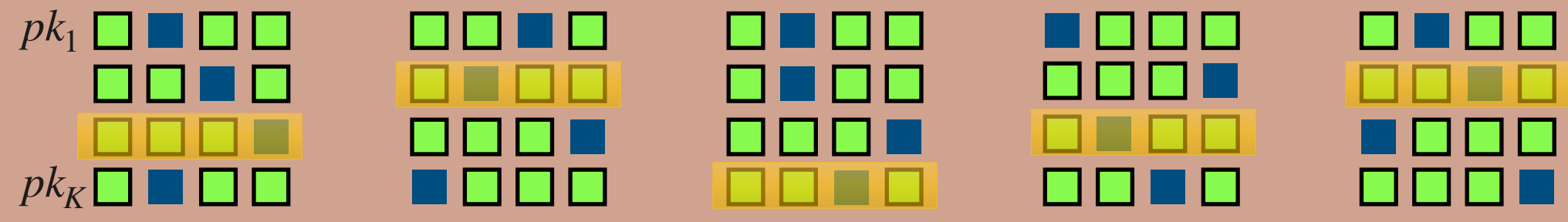

*For every interaction, there is an instance i*\* *with no cheat.*

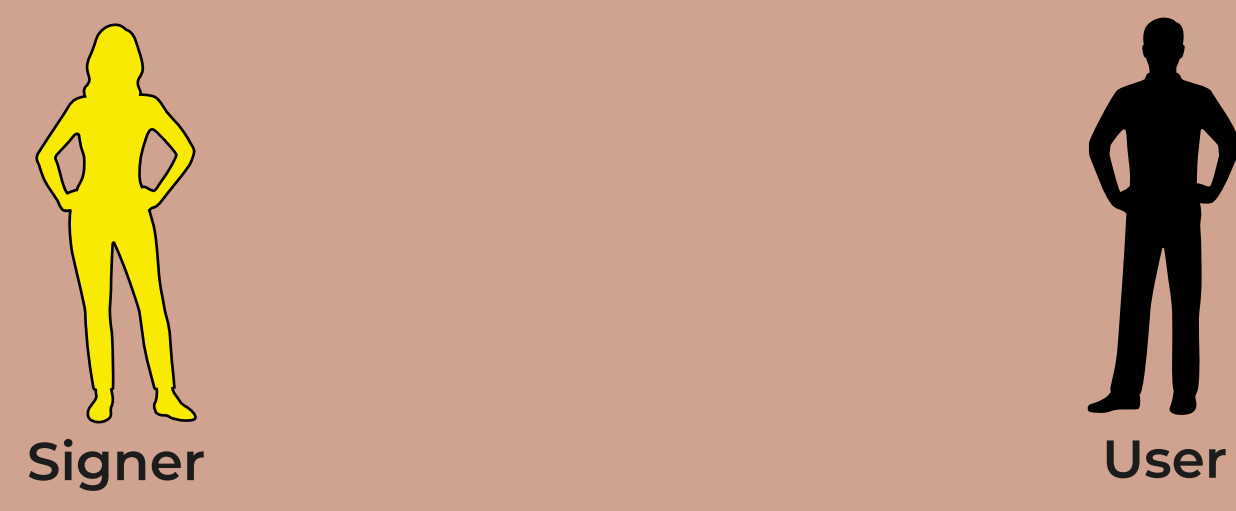

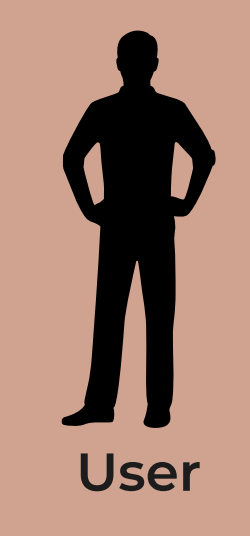

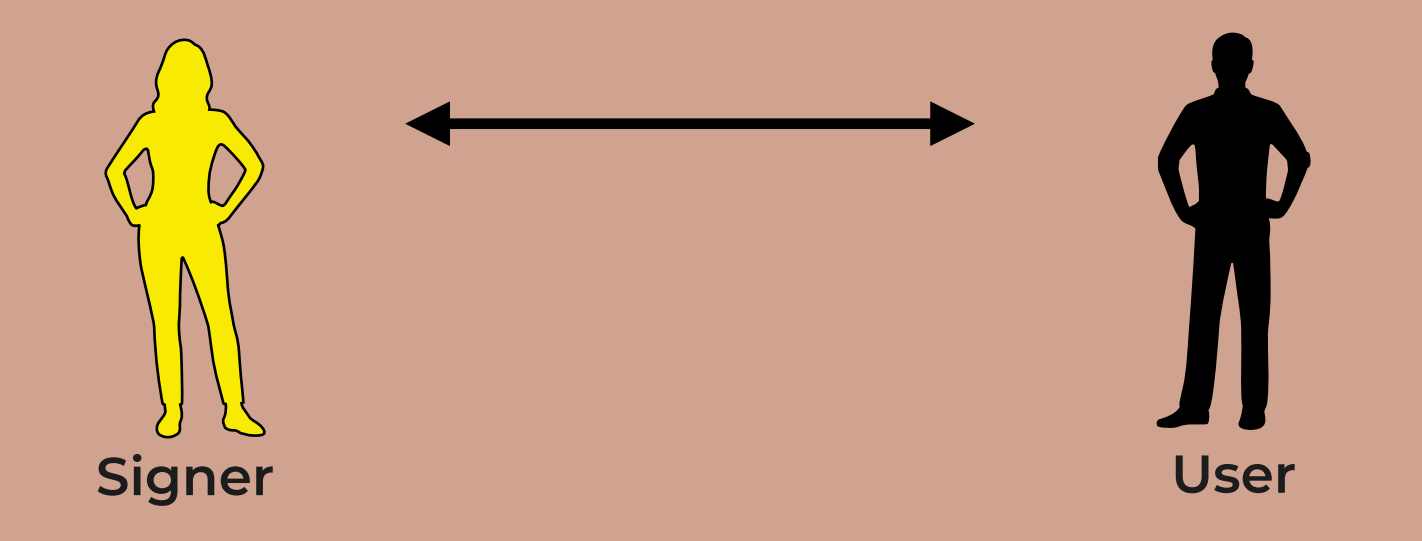

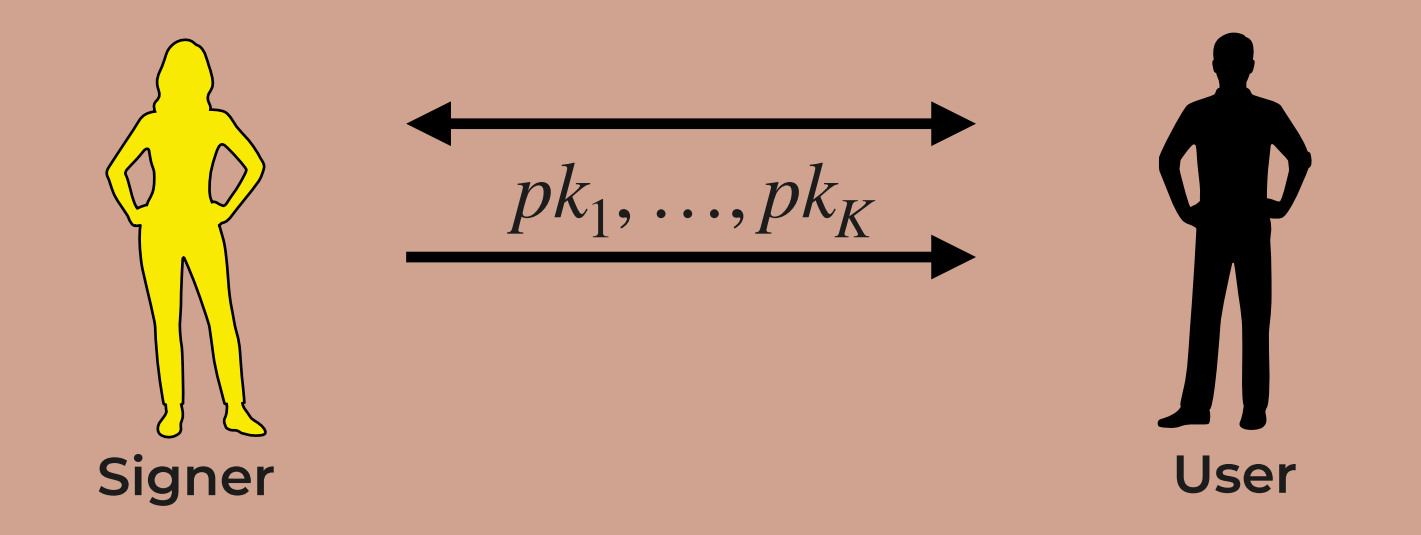

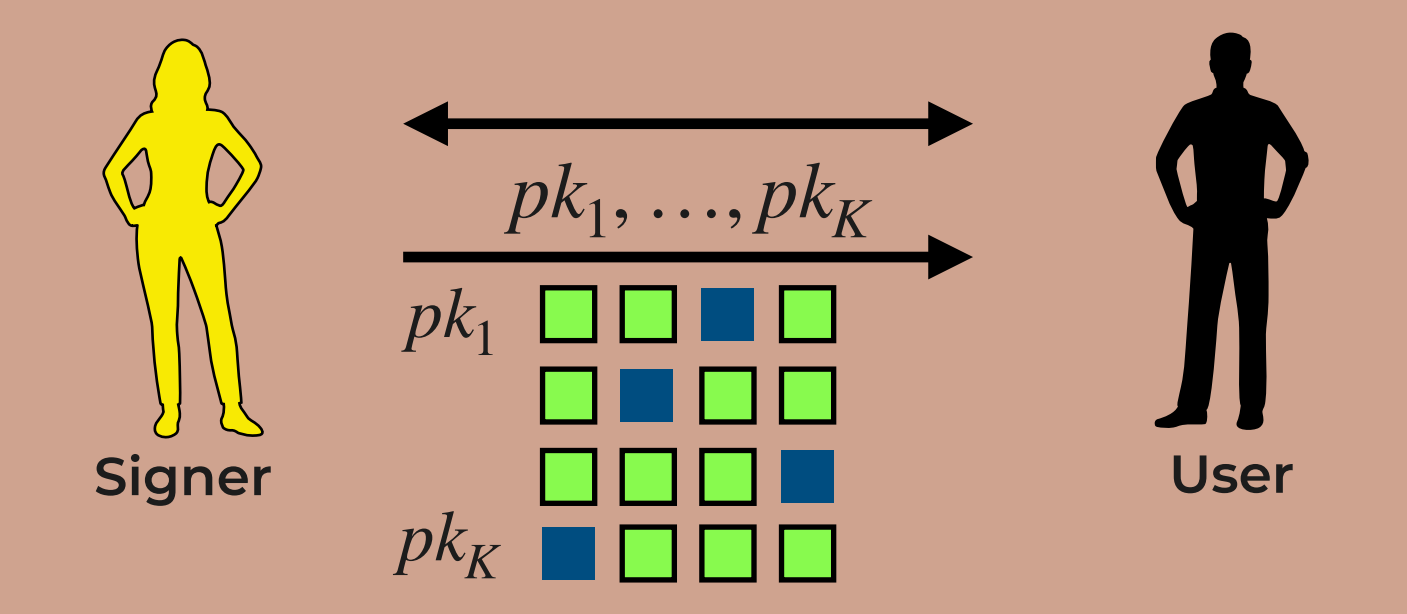

**Naive Attempt II: New keys in each interaction**

Signer **□□□■** User  $pk_1$ , ...,  $pk_K$  $pk<sub>1</sub>$  $pk_K$ *pk*\*

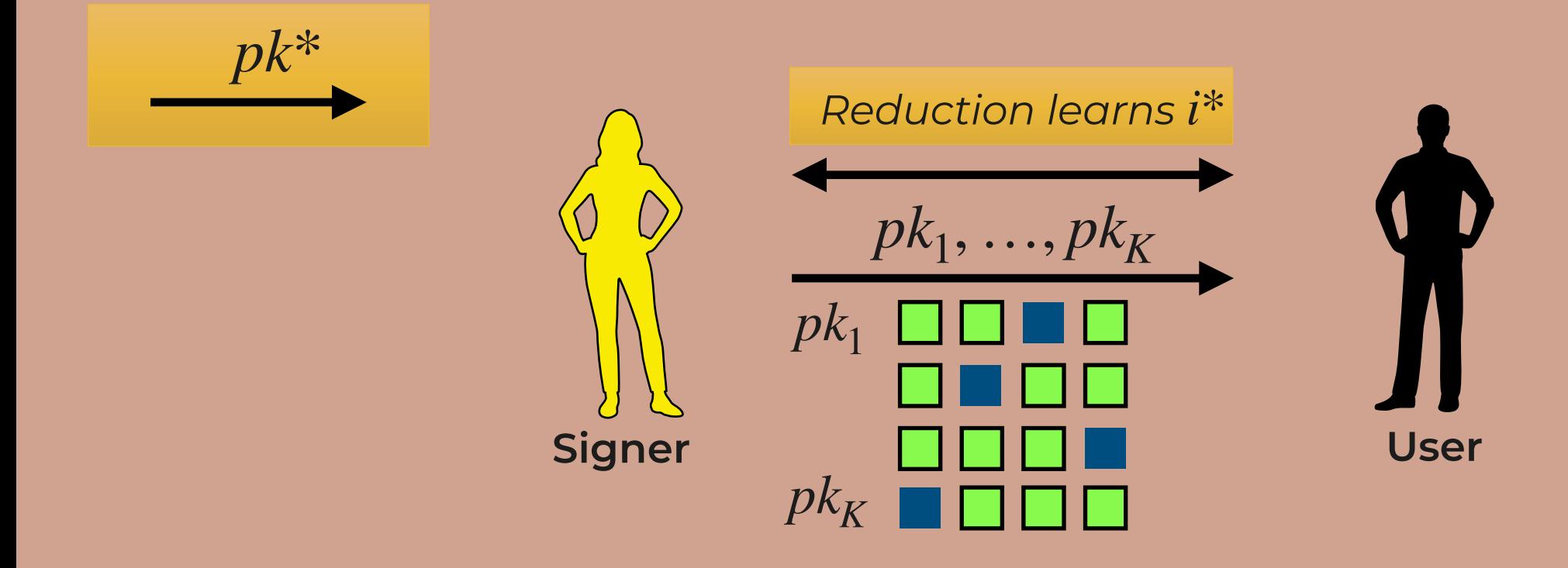

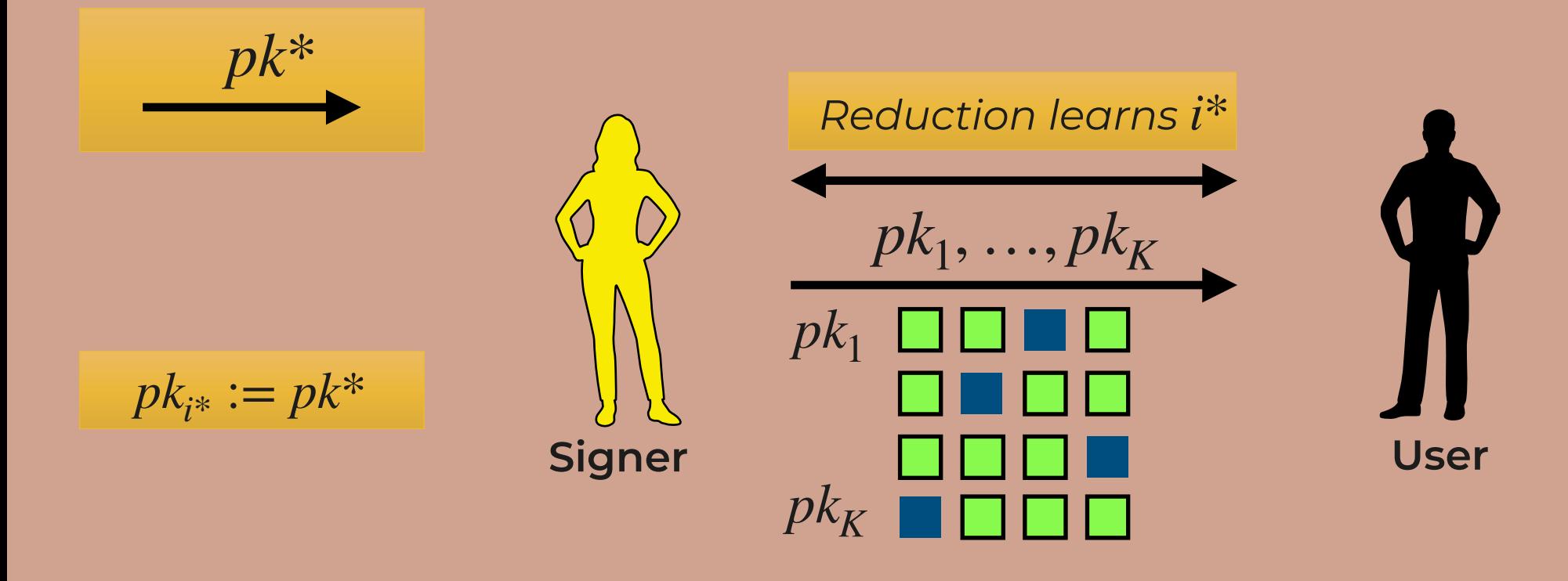

**Naive Attempt II: New keys in each interaction**

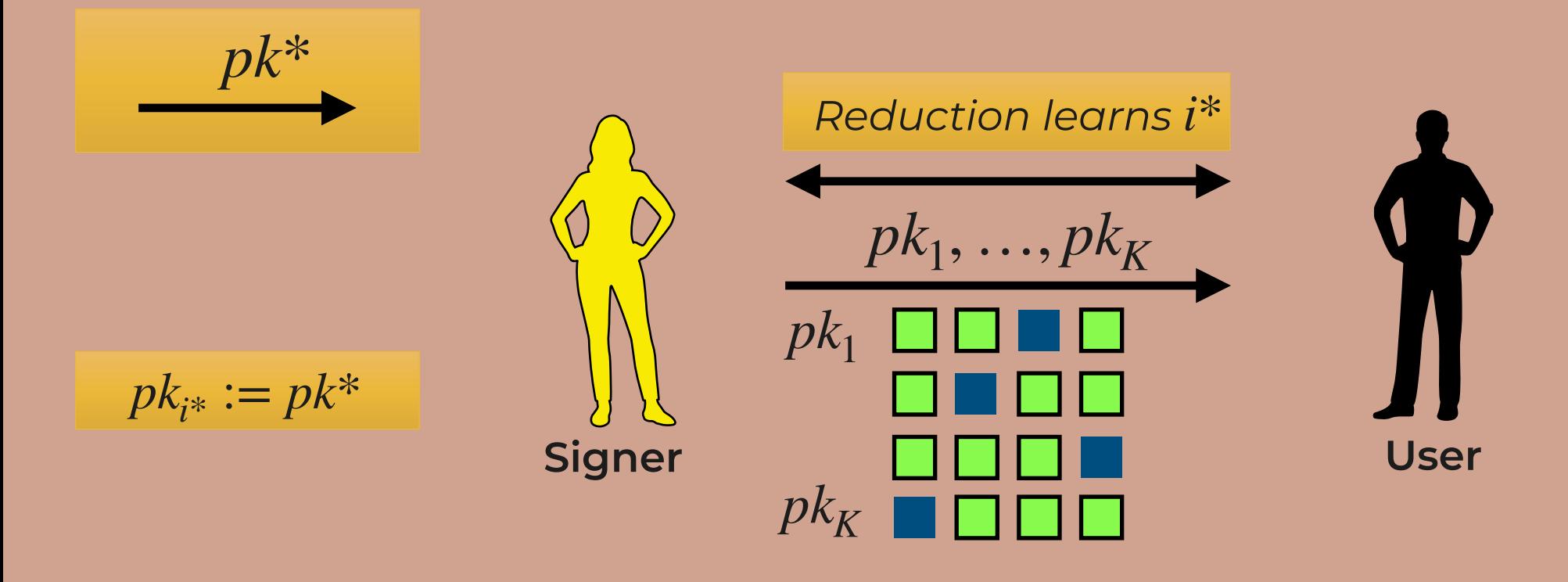

**Relation to long-term** *pk*,*sk* **?** 

## **Boosting without State: Rai-Choo**

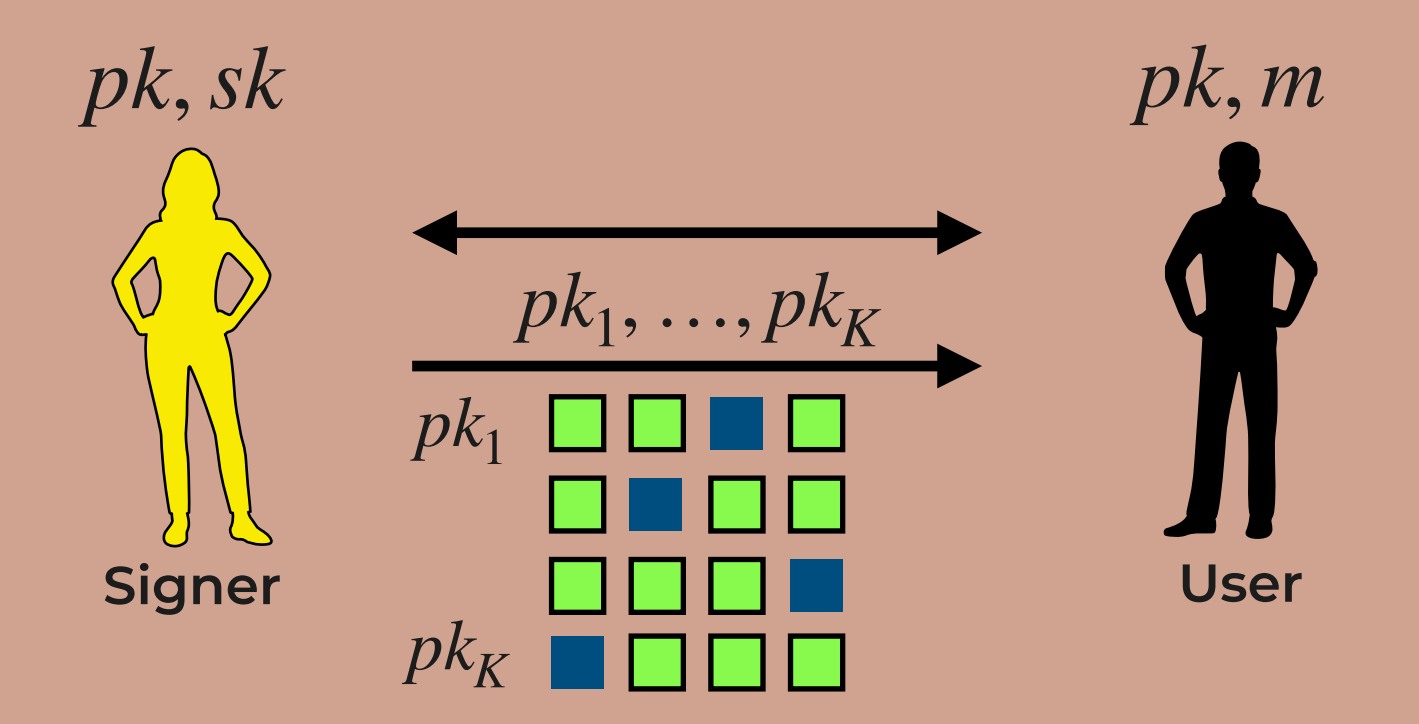

## **Boosting without State: Rai-Choo**

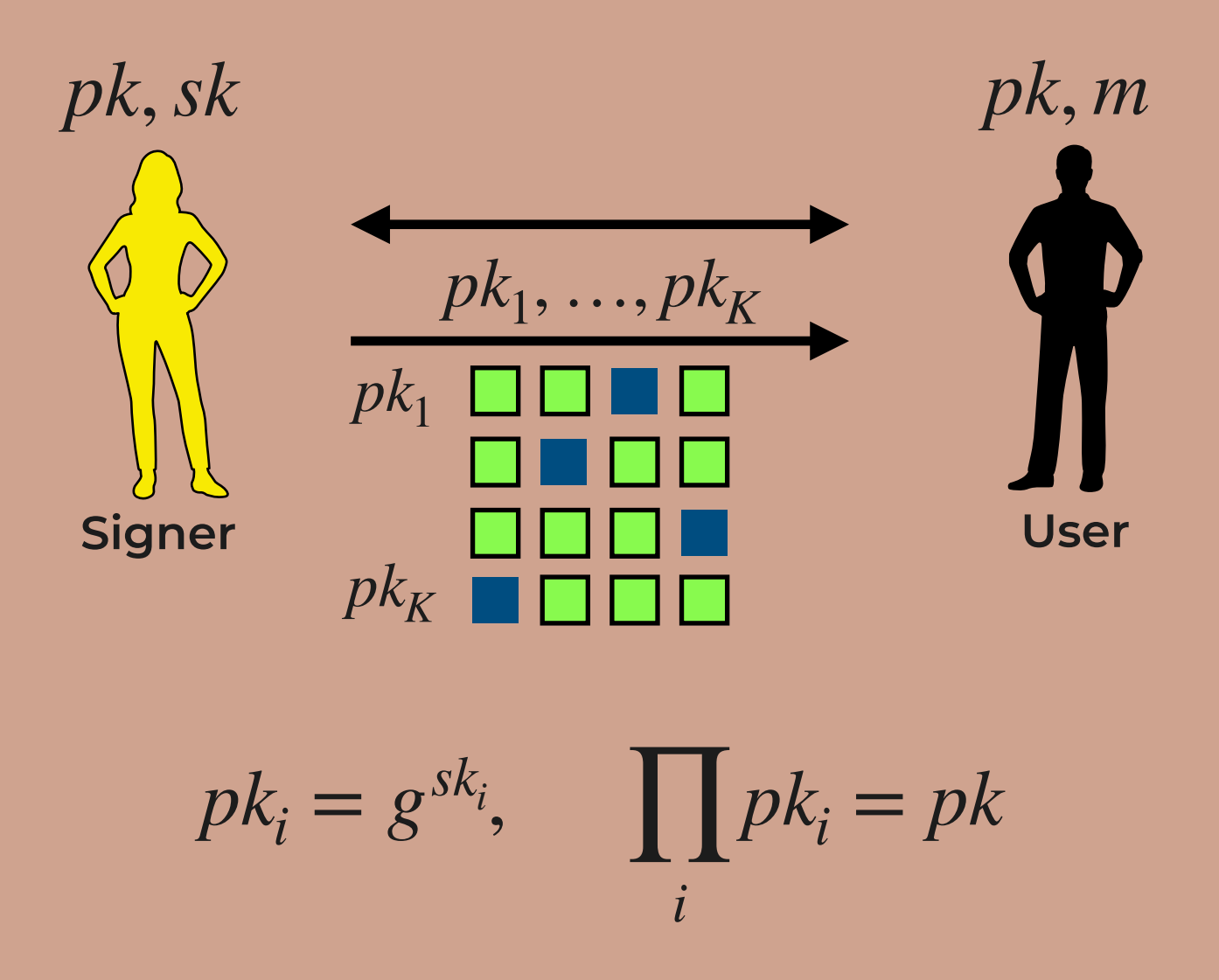

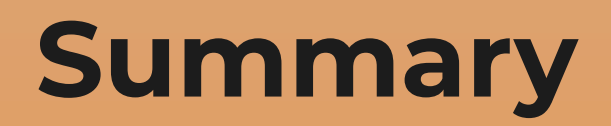

## **Summary and Open Problems**

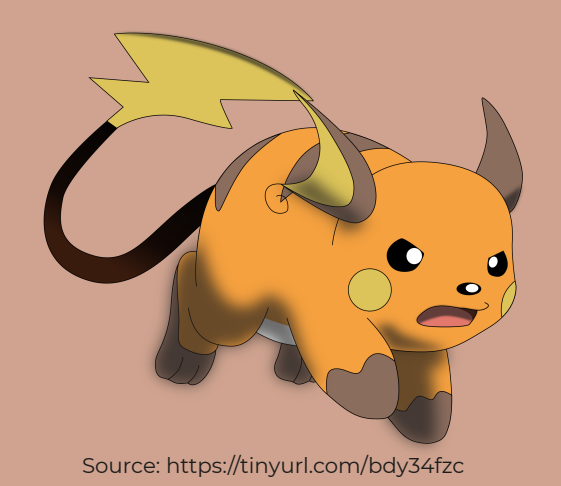

#### **Rai-Choo**

CDH Assumption + Pairings

2 Rounds

**Stateless** 

Communication ~ const

Computation ~ const

## **Summary and Open Problems**

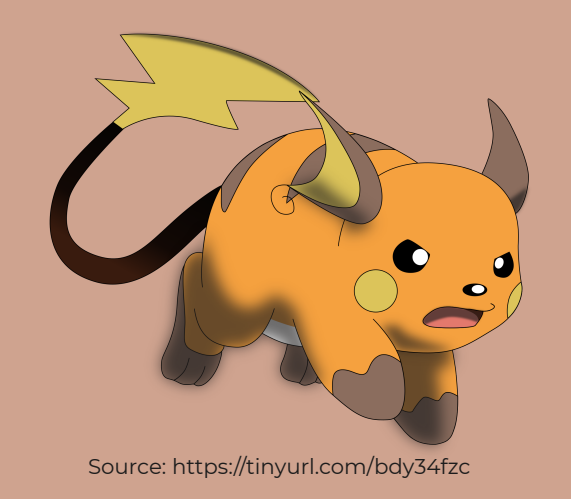

#### **Rai-Choo**

CDH Assumption + Pairings 2 Rounds **Stateless** Communication ~ const

Computation ~ const

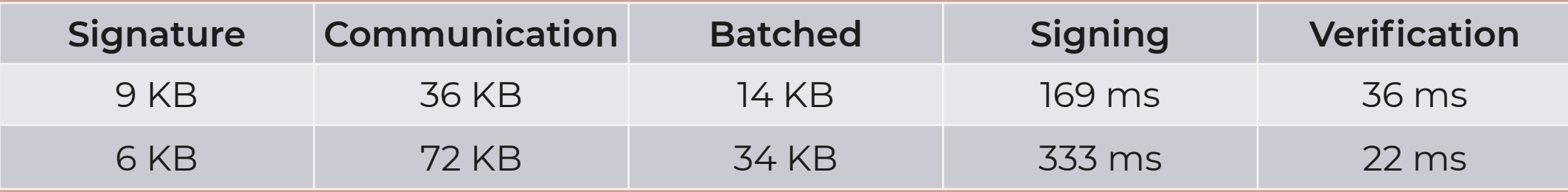

## **Summary and Open Problems**

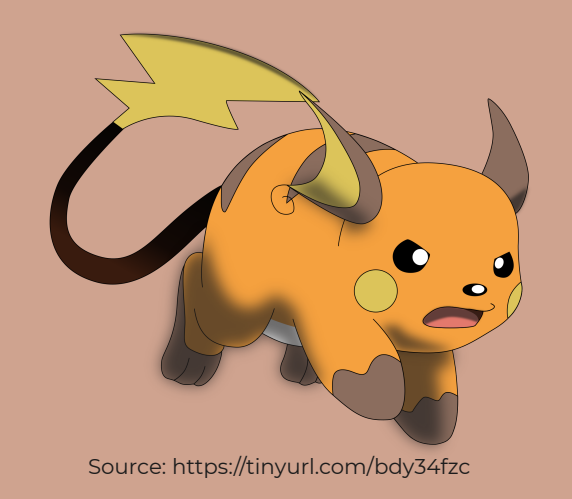

#### **Rai-Choo**

CDH Assumption + Pairings 2 Rounds **Stateless** Communication ~ const

Computation ~ const

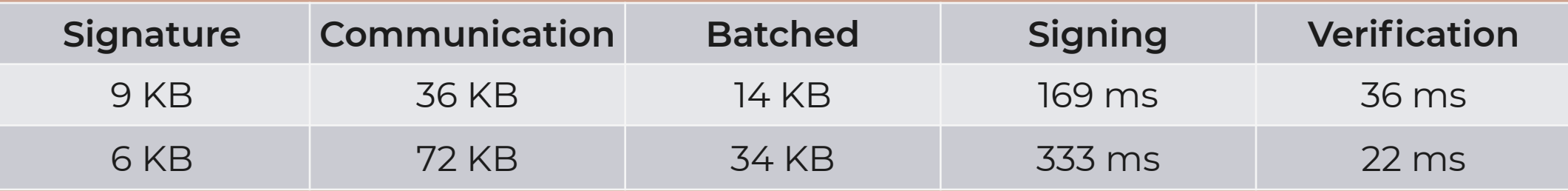

#### **Pairing-Free Construction?**